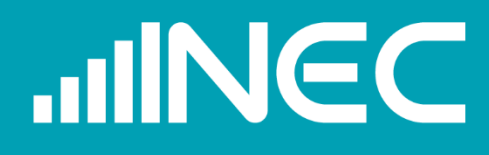

## **UNA APROXIMACIÓN A LA ESTIMACIÓN EN ÁREAS PEQUEÑAS DE LA DESNUTRICIÓN CRÓNICA INFANTIL EN ECUADOR**

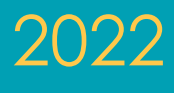

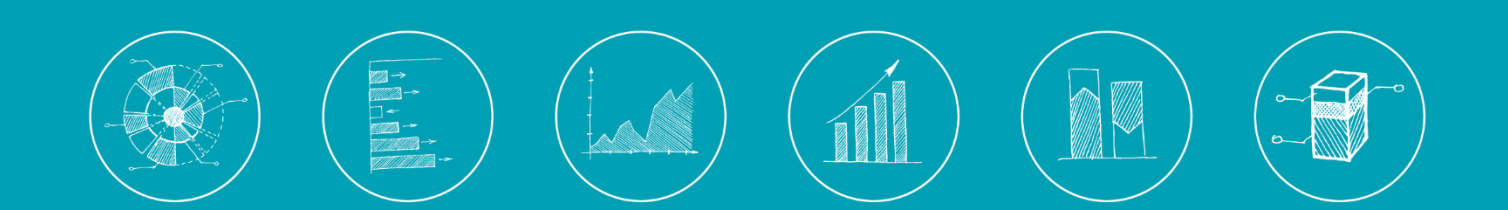

Elaboración técnica:

|<br>| Buenas cifras,<br>| meiores vid **UNEC** mejores vidas

#### **Autoridades:**

## **Roberto Castillo A.**

*Director Ejecutivo* 

#### **Jorge García-Guerrero**

*Subdirector General* 

#### **Lorena Moreno**

*Coordinadora General Técnica de Innovación en Métricas y Análisis de la Información*

#### **Galo Egas G.**

*Director de Innovación en Métricas y Metodologías*

#### **Edición:**

Lorena Moreno Leandro Chalela Belén Escola

#### **Autores:**

Domingo Morales *Universidad Miguel Hernández de Elche, España* Diego Villacreses *Instituto Nacional de Estadística y Censos, Ecuador*

#### **Citar como:**

INEC (2022). Una Aproximación a la Estimación en Áreas Pequeñas de la Desnutrición Crónica Infantil en Ecuador (Vol. 13, Ser. Cuadernos de Trabajo). Instituto Nacional de Estadística y Censos.

Los Cuadernos de Trabajo son documentos que presentan análisis, tanto metodológicos como temáticos, relacionados a fenómenos sociales, económicos y ambientales con el objetivo de promover la investigación e incentivar el debate.

Las interpretaciones y opiniones expresadas en este documento pertenecen a los autores y no reflejan el punto de vista oficial del Instituto Nacional de Estadística y Censos (INEC). El INEC ha realizado una revisión del documento, no obstante, no garantiza la exactitud de los datos que figuran en el documento.

Se extiende un especial agradecimiento a Vital Strategies, quienes a través de la *Iniciativa Datos para la Salud* financiada por Bloomberg Philanthropies, y en convenio con el INEC, hicieron posible la capacitación y acompañamiento académico impartida por Domingo Morales, para la elaboración del presente documento. Las opiniones expresadas en este documento, que no ha sido sometido a revisión editorial, son de exclusiva responsabilidad de los autores y pueden no coincidir con la posición de Vital Strategies.

## **Índice de contenidos**

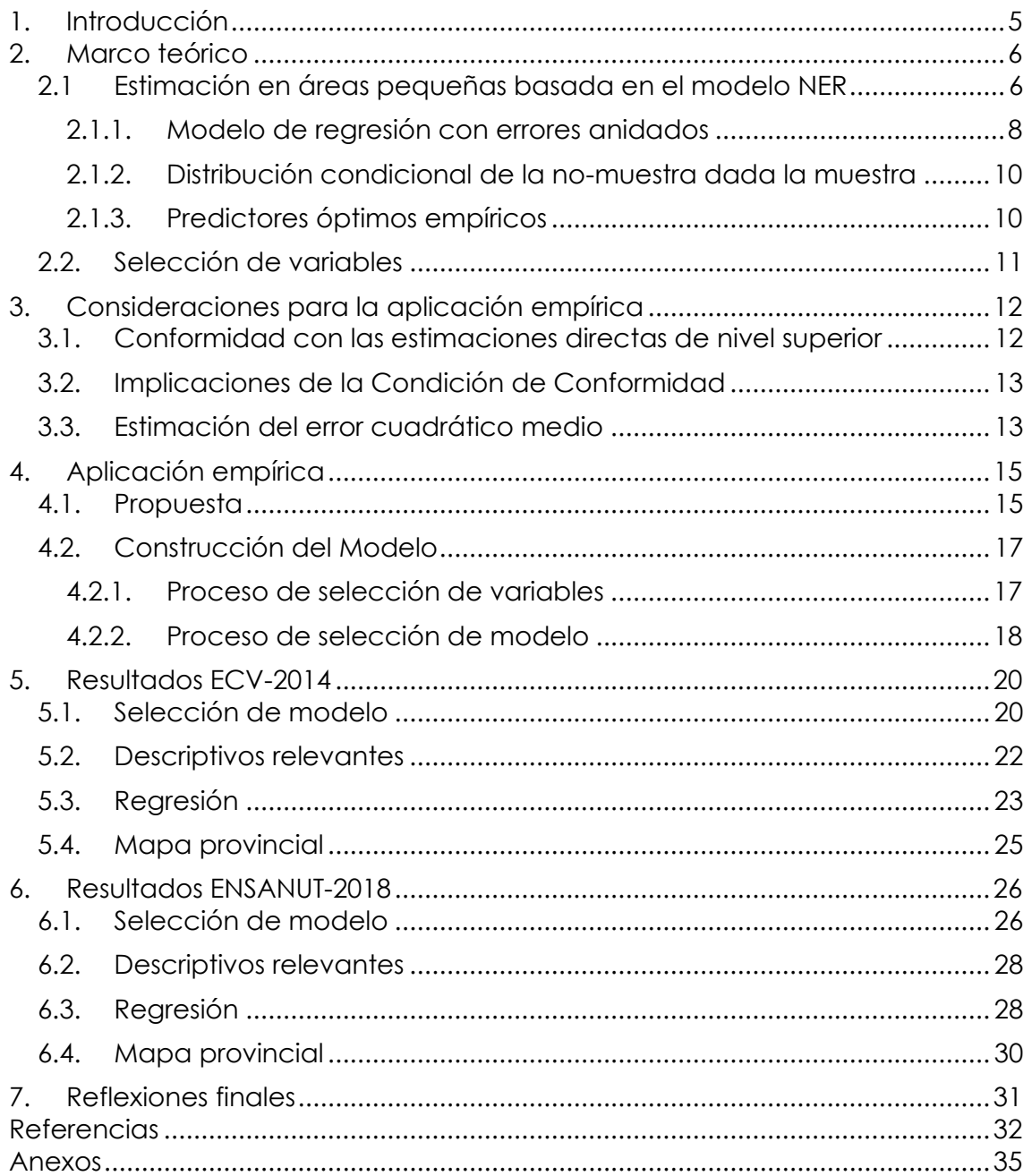

## **Índice de Gráficos**

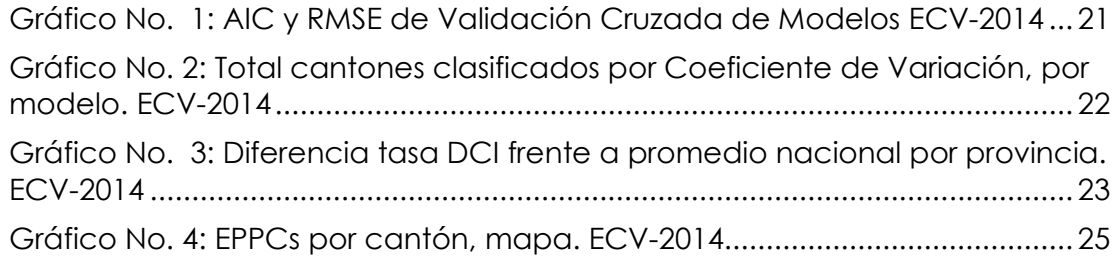

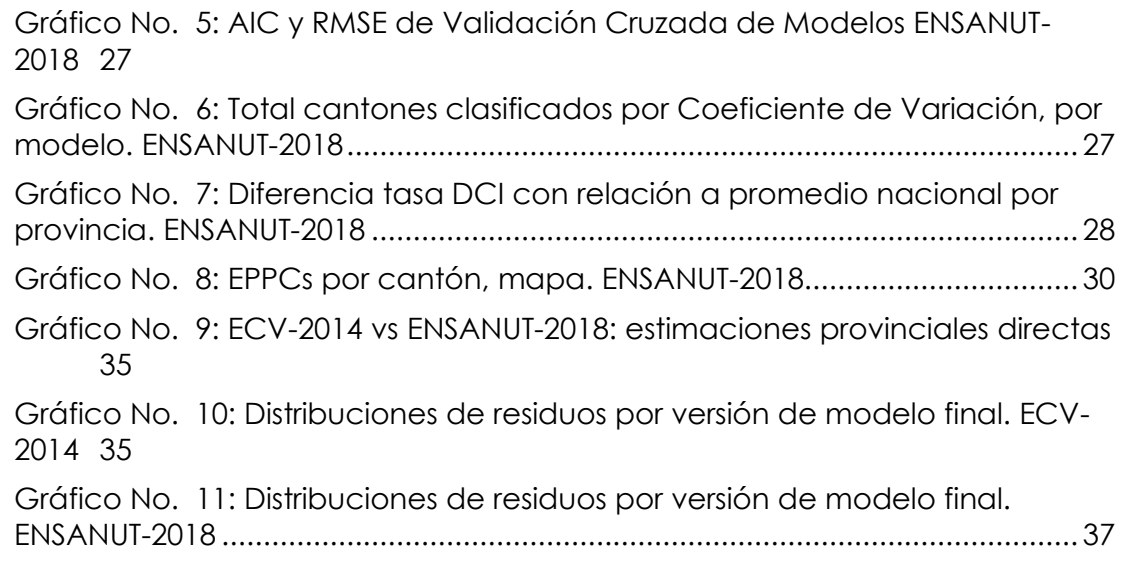

## **Índice de Tablas**

[Tabla No. 1: Resultados NER, versiones de modelo final. Parte I. ECV-2014........24](#page-23-0) [Tabla No. 2: Resultados NER, versiones de modelo final. Parte I. ENSANUT-201829](#page-28-0)

## <span id="page-4-0"></span>**1. Introducción**

La Desnutrición Crónica Infantil (DCI) se calcula usando como referencia los estándares sugeridos por la Organización Mundial de la Salud - OMS. La tasa de DCI será el total de infantes (menores de 5 años o 60 meses) que presenten un z-score menor a -2 dividido para el total de infantes. El z-score es la distancia en desvíos estándares de la talla del infante con relación a la mediana propuesta por OMS para su edad en días o meses y sexo (WHO, 2006).

La DCI es una grave problemática que ha afectado constantemente a la población vulnerable de los países en desarrollo. Se ha demostrado que las consecuencias físicas de corto plazo de la DCI se perpetúan en el largo plazo a niveles tan profundos que la reversibilidad es difícil de lograr (Galler, et al., 2012). Por ejemplo, se ha encontrado que la presencia de DCI causa una reducción permanente de ingresos en la adultez (Dewey y Begum, 2011; Campbell, et al., 2012), afecta negativamente a varios aspectos de la salud (Galler, et al., 2012) y reduce considerablemente la capacidad cognitiva en la adultez (Ampaabeng y Ming, 2013; Schoenmaker, et al., 2015).

En Ecuador, al 2018, la DCI afecta a alrededor de uno de cada cuatro infantes. Entre el 2006 y el 2014 se observó una reducción de menos de 2 puntos porcentuales (p.p.) con una variación estadísticamente significativa; y, entre el 2014 y el 2018 se observó una variación no estadísticamente significativa. Afortunadamente, varios estudios concluyen que el costo-efectividad de una inversión en desarrollo de infantes es alto (Heckman, 2002, 2010a, 2010b; García, et al., 2019; Suárez, 2020); por lo cual, mantener dicha inversión en un nivel adecuado es uno de los retos más importantes para países en desarrollo.

Por ello, la medición y monitoreo de la DCI se convierte en una de las principales metas de desarrollo en países con altas prevalencias (Behrman y Hoddinott, 2005). Uno de los insumos más importantes para su reducción es la disposición de información confiable con la mayor desagregación territorial posible (Elbers, Lanjouw & Lanjouw, 2003; Molina, 2019). Así, las técnicas de Estimación en Áreas Pequeñas (Small Area Estimation - SAE) son necesarias.

Este documento presenta una aplicación de la metodología SAE a la estimación de la DCI en cantones de Ecuador. Específicamente, la propuesta consiste en usar predictores óptimos empíricos bajo el modelo de regresión con errores anidados (Nested Error Regression – NER). La sección 2 describe el marco teórico de SAE-NER, y las secciones 3 y 4 presenta una detallada aplicación de SAE-NER para la DCI en Ecuador. Las secciones 5 y 6 discute los resultados en base a la Encuesta de Condiciones de Vida 2014 – ECV y la Encuesta de Salud y Nutrición 2018 – ENSANUT, respectivamente; mientras que la sección 7 presenta las reflexiones finales.

## <span id="page-5-0"></span>**2. Marco teórico**

Esta sección establece un marco teórico dividido en tres subsecciones. Los dos primeros apartados contienen un resumen de la literatura actual requerida para nuestra aplicación. El tercer apartado presenta el desarrollo teórico necesario para implementar la metodología estadística propuesta.

## <span id="page-5-1"></span>2.1 Estimación en áreas pequeñas basada en el modelo NER

El modelo NER (Nested Error Regression) o modelo de regresión con errores anidados es un modelo mixto lineal (LMM - Linear Mixed Model). Los LMM establecen una relación lineal entre una variable objetivo y algunas variables explicativas. Al mismo tiempo, los LMM pueden manejar datos en los que las observaciones no son independientes. A diferencia de los modelos lineales de efectos fijos (LM - Linear Models), los LMM pueden modelar errores correlacionados. Los LMM son generalizaciones de los LM que permiten hacer un mejor análisis de una variable dependiente. Estos modelos pueden incorporar efectos aleatorios, efectos jerárquicos, medidas repetidas, correlaciones espaciales y temporales.

Los LMM tienen una amplia aplicabilidad en estimación en áreas pequeñas, donde la flexibilidad para combinar diferentes fuentes de información y explicar diferentes fuentes de errores es de gran ayuda. Los modelos mixtos aumentan la información efectiva utilizada en el proceso de estimación al vincular todas las observaciones de la muestra, y al mismo tiempo permitir distintos tipos de variabilidad entre áreas. De entre los libros que tratan de LMM destacan las obras de Searle, Casella y McCullogh (1992), Longford (1995), McCullogh y Searle (2001), Goldstein (2003), Demidenko (2004) y Jiang (2007).

Así, el modelo NER es un LMM con un efecto aleatorio que tiene D niveles asociados a los dominios o áreas pequeñas. Fueron Battese y otros (1988) quienes aplicaron el modelo NER por primera vez a problemas de SAE: predijeron las áreas plantadas de maíz y soja en 12 condados del centro-norte de Iowa. Desde entonces, el modelo NER es el modelo básico a nivel de unidad en SAE. Con respecto a las aplicaciones a datos reales, los predictores basados en modelos NER se han empleado ampliamente para estimar parámetros de dominio.

Basándose en el capítulo 7 de Morales, et al. (2021), a continuación, se describe el modelo NER, se proporciona la teoría básica para el cálculo de predictores óptimos empíricos de parámetros de dominio con estructura no necesariamente lineal, y se introduce un procedimiento bootstrap para la estimación de los errores cuadráticos medios.

Consideramos una variable cuantitativa de interés,  $y_{di}$ , donde el subíndice d representa el dominio en el que se encuentra el individuo j. En el contexto SAE, el dominio puede referirse a cualquier subconjunto de interés de una población finita definido por variables geográficas, grupo de edad, género, grupo género-edad, situación migratoria, etc.

En lo referente a la estructura de la población, adoptamos la notación del capítulo 10 de Morales et al. (2021). Consideramos una población finita  $U$  de tamaño N. Sea D el número de dominios y sea  $N_d$  el número de unidades (individuos, hogares, empresas, etc.) en el dominio d. Por tanto, los subíndices tienen el recorrido  $d =$  $1, ..., D$  y  $j = 1, ..., N_d$ . Suponemos que la población está particionada en dominios  $U_d$ ,  $d = 1, ..., D$ , de modo que  $U = \bigcup_{d=1}^{D} U_d$ ,  $U_{d_1} \cap U_{d_2} = \emptyset$  si  $d_1 ≠ d_2$  y  $N = \sum_{d=1}^{D} N_d$ . Una muestra de tamaño n extraída de la población,  $s \subset U$ , se descompone de manera similar en las submuestras  $s_d$  correspondientes a los dominios; es decir,  $s = \cup_{d=1}^D s_d$  y  $n = \sum_{d=1}^{D} n_d$ .

$$
\mathbf{y}_s = \operatorname{col}_{1 \le d \le D}(\mathbf{y}_{ds}), \ \mathbf{y}_{ds} = \operatorname{col}_{1 \le j \le n_d}(\mathbf{y}_{dj}), \tag{1}
$$

$$
y_r = \underset{1 \le d \le D}{col}(y_{dr}), \ y_{dr} = \underset{n_d+1 \le j \le N_d}{col}(y_{dj}), \tag{2}
$$

$$
\mathbf{y}_d = (\mathbf{y}'_{ds}, \mathbf{y}'_{dr})'.\tag{3}
$$

Sea  $h_d\!:\!R^{N_d}\mapsto R$  una función medible no necesariamente lineal. Supongamos que:

- 1. disponemos de  $y_s$ , pero se desconoce  $y_r$ ,
- 2. queremos obtener una estimación  $\hat{h}_d = \hat{h}_d(\mathbf{y}_s)$  del parámetro  $h_d = h_d(\mathbf{y}_d)$ ,
- 3. pretendemos que el error estándar de  $\hat{h}_d$  sea menor que algún umbral bajo el cual la estimación sea considerada útil o "representativa".

En tal caso, conviene usar procedimientos SAE para obtener una estimación adecuada de  $\hat{h}_d.$ 

Cuando la variable objetivo sigue una distribución normal, se puede recurrir a una metodología SAE derivada de un modelo NER. En particular, se pueden usar los predictores óptimos empíricos (EBP - Empirical Best Predictors). Molina y Rao (2010) asignaron esta denominación ya que, al cumplirse ciertos supuestos, los EBPs dan estimaciones óptimas (con error cuadrático medio mínimo dentro de clase de predictores aproximadamente insesgados) considerando la información disponible. Estos autores presentaron una metodología de cálculo para obtener el EBP para una amplia variedad de funciones  $h_d$ , entre ellas, la del tipo el indicador de pobreza  $FGT_0$  definido por Foster, Greer y Thorbecke (1984).

Para la estimación de la DCI en áreas pequeñas, la variable de interés  $y_{dj}$  es el estándar de talla para la edad de niños entre 0 y menos de 60 meses propuesto por la OMS (2006) para un niño con k meses de vida cumplidos,  $0 \le k < 60$ ; es decir:

$$
y_{dj} = \frac{z_{dj} - \overline{Z}^{(k)}}{S_Z^{(k)}},\tag{4}
$$

donde  $z_{dj}$  es la talla en centímetros del niño  $j$  del dominio  $d$ , y  $\overline{Z}^{(k)}$  y  $S_Z^{(k)}$  son valores de estandarización (media y desviación estándar en cm) para la edad de  $k$  meses. La DCI del dominio  $d$  es:

$$
F_d = \frac{1}{N_d} \sum_{j=1}^{N_d} F_{dj}, \quad F_{dj} = I(y_{dj} < y_0), \quad d = 1, \dots, D, \, j = 1, \dots, N_d,\tag{5}
$$

donde  $y_0$  es un valor umbral,  $I(y_{dj} < y_0) = 1$  si  $y_{dj} < y_0$  y  $I(y_{dj} < y_0) = 0$  en caso contrario. La DCI del dominio d,  $F_d$ , está definida usando la misma fórmula que el indicador de pobreza  $FGT_0$ ). En efecto, la DCI cumple las siguientes características: (i)  $y_{di}$  es una variable continua que representa el estándar de talla para la edad, (ii)  $y_0 = -2$ , (iii)  $F_{dj}$  una variable dicotómica donde "1" representará un infante con DCI [nótese que (iii) se deriva de (i) y (ii)]. De esta manera, se puede utilizar la metodología de Molina y Rao (2010) basada en modelos NER para la estimación en áreas pequeñas de funciones del tipo  $FGT_0$ .

#### 2.1.1. Modelo de regresión con errores anidados

<span id="page-7-0"></span>Como se introdujo anteriormente, el modelo NER es un LMM con un único efecto aleatorio que tiene D niveles, formalmente se describe como:

$$
\mathbf{y}_{dj} = \mathbf{x}_{dj}\boldsymbol{\beta} + u_d + e_{dj}, \quad d = 1, \dots, D, j = 1, \dots, N_d,
$$
 (6)

donde

- $\bullet$   $y_{di}$  es la variable objetivo, medida en la unidad *j* del dominio *d*.
- $x_{di}$  es un vector fila de dimensión p,  $x_{di} = (x_{1di}, x_{2di}, ..., x_{pd})$ , que contiene los valores de las variables auxiliares. En el archivo de datos, los valores de las variables auxiliares se disponen en columnas.
- $\beta = (\beta_1, ..., \beta_p)'$  es un vector columna que contiene los parámetros de la regresión,
- $\bullet$   $u_d \sim N(0, \sigma_u^2)$  es el efecto aleatorio asociado al dominio, y
- $e_{dj} \sim N(0, \sigma_e^2)$  es el error del modelo.

El modelo NER asume que los  $u_d$ 's y los  $e_{di}$ 's son todos independientes. Este modelo puede considerarse como un modelo con intercepto aleatorio. La estructura de covarianzas del modelo NER es:

$$
var(y_{dj}) = \sigma_u^2 + \sigma_e^2, cov(y_{dj_1}, y_{dj_2}) = \sigma_u^2 \text{ si } j_1 \neq j_2,
$$
 (7)

$$
cov(y_{d_1j_1}, y_{d_2j_2}) = 0 \text{ si } d_1 \neq d_2,
$$
\n(8)

de modo que las observaciones son dependientes dentro de los dominios e independiente entre los dominios. Definimos los vectores  $e_d = \mathop{col}_{1 \leq j \leq N_d} (e_{dj})$  y  $\mathbf{1}_a =$ *col* (1), donde el operador *col* define un vector columna de dimensión a. Este modelo puede escribirse en la forma vectorial:

$$
y_d = X_d \beta + 1_{N_d} u_d + e_d, \quad d = 1, ..., D,
$$
 (9)

donde

- los vectores  $e_d \sim N(0_{N_d}, \sigma_e^2 I_{N_d})$  son independientes,  $I_a$  es la matriz identidad  $a \times a$ ,  $\mathbf{0}_a = \operatorname{col}_{1 \leq j \leq a}(0)$ , y
- los vectores  $y_d \sim N(\mu_d, V_d)$  son independientes,  $\mu_d = X_d \beta$ ,  $V_d = \sigma_u^2 \mathbf{1}_{N_d} \mathbf{1}_{N_d}' +$  $\sigma_e^2 I_{N_d} \vee X_d = \operatorname*{col}_{1 \leq j \leq N_d} (x_{dj}).$

En la práctica, solo disponemos de la información de una muestra extraída de la población finita U, donde (i)  $y_{ds}$  es un sub-vector de  $y_d$  correspondiente a los elementos muestrales con tamaño  $n_d$ , (ii)  $y_{dr}$  el sub-vector de  $y_d$  correspondiente a los elementos no muestrales con tamaño  $N_d - n_d$ . Sin pérdida de generalidad, escribimos  $y_d = (y'_{ds}, y'_{dr})'$ . El vector  $y_d$  tiene tamaño  $N_d$ , donde  $N_d = n_d + (N_d - n_d)$ . Asumimos que los sub-vectores muestrales  $y_{ds}$  siguen los modelos marginales derivados del modelo NER poblacional; es decir,

$$
\mathbf{y}_{ds} = X_{ds}\boldsymbol{\beta} + \mathbf{1}_{n_d}u_d + \boldsymbol{e}_{ds}, \quad d = 1, ..., D, s = 1, ..., n_d,
$$
 (10)

donde

- los vectores  $e_{ds} \sim N(\mathbf{0}_{n_d}, \sigma_e^2 I_{n_d})$  son independientes,
- los vectores  $y_{ds} \sim N(\mu_{ds}, V_{ds})$  son independientes, con vector de medias  $\mu_{ds} = X_{ds}\beta + \mathbf{1}_{n_d}u_d$ y matriz de covarianza  $V_{ds} = \sigma_u^2\mathbf{1}_{n_d}\mathbf{1}_{n_d}' + \sigma_e^2I_{n_d}$ .
- La matriz de variables independientes es  $X_d = \mathop{col}_{1 \leq j \leq n_d} (x_{dj})$  y contiene por columnas los valores fijos (no aleatorios) de  $p$  variables auxiliares.

Si  $\sigma_e^2 > 0$  y  $\sigma_u^2 > 0$  son conocidos, entonces podemos calcular el estimador insesgado lineal óptimo (BLUE - Best Linear Unbiased Estimator) de  $\beta$  y el predictor insesgado lineal óptimo (BLUP - Best Linear Unbiased Predictor) de  $u_d$ ,  $d = 1, ..., D$ ; es decir,

$$
\widetilde{\beta} = (\sum_{d=1}^{D} \sum_{s=1}^{n_d} X'_{ds} V_{ds}^{-1} X_{ds})^{-1} \sum_{d=1}^{D} \sum_{s=1}^{n_d} X'_{ds} V_{ds}^{-1} y_{ds}, \quad \widetilde{u}_d = \sigma_u^2 \mathbf{1}'_{n_d} V_{ds}^{-1} (y_{ds} - X_{ds} \widetilde{\beta}), \quad (11)
$$

donde

<span id="page-8-0"></span>
$$
V_{ds}^{-1} = \frac{1}{\sigma_e^2} \Big( I_{n_d} - \frac{\gamma_d}{n_d} \mathbf{1}_{n_d} \mathbf{1}'_{n_d} \Big), \quad \gamma_d = \frac{n_d \sigma_u^2}{n_d \sigma_u^2 + \sigma_e^2}.
$$
 (12)

Al desconocerse los parámetros del modelo NER, se obtienen sus estimadores aplicando el método de la máxima verosimilitud (Maximun Likelihood - ML) o el método de la máxima verosimilitud residual (Restricted Maximun Likelihood - REML). Siguiendo a Searle y otros (1992), este trabajo utiliza estimadores REML para ajustar el modelo NER. Estos procedimientos están implementados en la función *lmer* de la librería *lme4* de R<sup>1</sup>. Definimos el estimador  $\widehat{V}_{ds} = \widehat{\sigma}_u^2 \mathbf{1}_{n_d} \mathbf{1}_{n_d}' + \widehat{\sigma}_e^2 I_{n_d}$  y sustituimos los estimadores  $\hat{\sigma}_{e}^{2}$  y  $\hat{\sigma}_{u}^{2}$  en BLUP, para obtener el EBLUE (empirical BLUE) de  $\pmb{\beta}$  y el EBLUP (empirical BLUP) de  $u_d$ ; es decir,

$$
\widehat{\beta} = (\sum_{d=1}^{D} \sum_{s=1}^{n_d} X'_{ds} \widehat{V}_{ds}^{-1} X_{ds})^{-1} \sum_{d=1}^{D} \sum_{s=1}^{n_d} X'_{ds} \widehat{V}_{ds}^{-1} y_{ds}, \hat{u}_d = \widehat{\sigma}_u^2 \mathbf{1}'_{n_d} \widehat{V}_{ds}^{-1} (y_{ds} - X_{ds} \widehat{\beta}).
$$
 (13)

Se reemplazan los estimadores  $\hat{\sigma}^2_{e}$  y  $\hat{\sigma}^2_{u}$  en la ecuación *[\(12\)](#page-8-0),* para obtener:

$$
\hat{\gamma}_d = \frac{n_d \hat{\sigma}_u^2}{n_d \hat{\sigma}_u^2 + \hat{\sigma}_e^2}.
$$
\n(14)

<sup>1</sup> R es un lenguaje y ambiente para computación estadística y generación de gráficos estadísticos [\(https://www.r-project.org/about.html\)](https://www.r-project.org/about.html).

#### <span id="page-9-0"></span>2.1.2. Distribución condicional de la no-muestra dada la muestra

Los sub-vectores no muestrales  $y_{dr}$  son desconocidos por lo que deben ser predichos. Para este fin se utilizará la distribución condicional:

$$
\mathbf{y}_{dr}|\mathbf{y}_{ds} \sim N(\boldsymbol{\mu}_{dr|s}, \boldsymbol{V}_{dr|s}), \qquad (15)
$$

donde

$$
\mu_{dr|s} = X_{dr}\beta + \sigma_u^2 \mathbf{1}_{N_d - n_d} \mathbf{1}_{n_d}' V_{ds}^{-1} (\mathbf{y}_{ds} - X_{ds}\beta), \nV_{dr|s} = \sigma_u^2 (1 - \gamma_d) \mathbf{1}_{N_d - n_d} \mathbf{1}_{N_d - n_d}' + \sigma_e^2 I_{N_d - n_d}.
$$
\n(16)

Como se desconocen los parámetros necesarios para calcular  $\mu_{dr|s}$ ,  $V_{dr|s}$ , éstos se sustituyen por estimadores. Los estimadores del vector de medias y de la matriz de covarianzas condicionales son

$$
\widehat{\mu}_{dr|s} = X_{dr}\widehat{\beta} + \widehat{\sigma}_u^2 \mathbf{1}_{N_d - n_d} \mathbf{1}_{n_d}' \widehat{V}_{ds}^{-1} (y_{ds} - X_{ds}\widehat{\beta}) = X_{dr}\widehat{\beta} + \mathbf{1}_{N_d - n_d} \widehat{u}_d,
$$
\n
$$
\widehat{\nu}_{dr|s} = \widehat{\sigma}_u^2 (1 - \widehat{\gamma}_d) \mathbf{1}_{N_d - n_d} \mathbf{1}_{N_d - n_d}' + \widehat{\sigma}_e^2 \mathbf{I}_{N_d - n_d}
$$
\n(17)

Para toda unidad  $j \in U_d - s_d$ , se tiene que

$$
\mu_{d\hat{j}|s} = \begin{cases} X_{d\hat{j}}\boldsymbol{\beta} + \gamma_d \left(\widehat{\overline{Y}}_d - \widehat{\overline{X}}_d\boldsymbol{\beta}\right) & \text{si } n_d \neq 0, \\ X_{d\hat{j}}\boldsymbol{\beta} & \text{si } n_d = 0, \end{cases} \qquad \gamma_d = \frac{n_d \sigma_u^2}{n_d \sigma_u^2 + \sigma_e^2}. \tag{18}
$$

donde  $\widehat{\overline{Y}}_d=n_d^{-1}\sum_{j=1}^{n_d}y_{dj}$  y  $\widehat{\overline{X}}_d=n_d^{-1}\sum_{j=1}^{n_d}x_{dj}.$  Para toda unidad  $j\in U_d-s_d.$  la varianza condicional es

<span id="page-9-4"></span><span id="page-9-3"></span>
$$
\nu_{dj|s} = \begin{cases} \sigma_u^2 (1 - \gamma_d) + \sigma_e^2 & \text{si } n_d \neq 0, \\ \sigma_u^2 + \sigma_e^2 & \text{si } n_d = 0. \end{cases}
$$
 (19)

#### <span id="page-9-1"></span>2.1.3. Predictores óptimos empíricos

Asumiendo que la variable objetivo  $y_{di}$  sigue el modelo NER, este apartado presenta el EBP de la DCI del dominio  $d$ ,  $F_d$ , definida en (20). Siguiendo a Molina y Rao (2010), el objetivo es predecir  $F_d = F_d(y)$  usando la información muestral de  $y_s$ . Para este fin, se busca encontrar un predictor  $\widehat{F}_d$  insesgado (o aproximadamente insesgado) que minimice el error cuadrático medio (MSE - Mean Square Error)

$$
MSE(\hat{F}_d) = E[(\hat{F}_d - F_d)^2],\tag{20}
$$

donde E representa la esperanza matemática con respecto a la distribución conjunta del vector poblacional  $y$ . El mejor predictor (BP - Best Predictor) es aquel predictor insesgado que minimiza el *MSE* $(\widehat{F}_{d})$ *,* definido en la ecuación ([20\)](#page-9-2). El BP de  $F_d$  es

<span id="page-9-2"></span>
$$
\hat{F}_d^B = E[F_d | \mathbf{y}_s].\tag{21}
$$

Nótese que este BP es insesgado y puede descomponerse para el vector muestral  $\bm{y}_s$  y no muestral  $\bm{y}_r$ . Tras aplicar la esperanza condicional presentada en ([20\)](#page-9-2), se tiene:

$$
\hat{F}_d^B = \frac{1}{N_d} \left( \sum_{j \in s_d} F_{dj} + \sum_{j \in r_d} \hat{F}_{dj}^B \right),\tag{22}
$$

donde  $\widehat{F}_{dj}^B$  es el BP de  $F_{dj}$ , definido por:

$$
\hat{F}_{dj}^B = E[F_{dj}|\mathbf{y}_s].\tag{23}
$$

La distribución condicional de  $y_r$ , dado  $y_s$ , depende del vector  $\boldsymbol{\theta} = (\beta', \sigma_u^2, \sigma_e^2)'$  de parámetros desconocidos del modelo, que deben ser estimador; es decir,

$$
E[F_{dj}|\mathbf{y}_s] = E[F_{dj}|\mathbf{y}_s; \boldsymbol{\theta}].
$$
\n(24)

Sea  $\widehat{\bm{\theta}}=(\widehat{\bm{\beta}}',\widehat{\sigma}_u^2,\widehat{\sigma}_e^2)'$  un estimator basado en los datos muestrales  $y_s$ . El EBP de  $F_{dj}$  es

$$
\hat{F}_{dj}^{EB} = E[F_{dj}|\mathbf{y}_s; \hat{\boldsymbol{\theta}}]. \tag{25}
$$

donde la esperanza condicional viene a ser igual a

$$
\hat{F}_{dj}^{EB} = P(N(0,1) < \hat{\alpha}_{dj}) = \Phi(\hat{\alpha}_{dj}), \quad \hat{\alpha}_{dj} = \hat{\nu}_{dj|s}^{-1/2} (y_0 - \hat{\mu}_{dj|s}), \tag{26}
$$

Donde  $\Phi(\cdot)$  es la función de distribución de una variable aleatoria normal estándar y  $\hat{\mu}_{d j | s}$  y  $\hat{v}_{d j | s}$  se obtienen de la ecuación *[\(18\)](#page-9-3)* y *(1*9). El EBP del total de niños con DCI en el dominio d,  $T_d = N_d F_d$ , es  $\hat{T}_d^{EB} = N_d \hat{F}_d^{EB}$ .

Para el cálculo del EBP de  $F_d$  es necesario disponer de un archivo muestral  $S$  y un archivo censal  $C$  con las siguientes propiedades:

- 1. C contiene los valores  $x_{di}$ ,  $d = 1, ..., D$ ,  $j = 1, ..., N_d$ , de las variables auxiliares.
- 2. Los valores  $x_{di}$ ,  $d = 1, ..., D$ ,  $j \in s_d$ , son los mismos en los archivos  $C \vee S$ .
- 3.  $C y S$  usan los mismos identificadores de unidad, de modo que cada dominio  $U_d$ , del archivo C, puede particionarse en su parte muestral  $s_d$  y en su parte no muestral  $r_d$ .

En algunas aplicaciones se tiene un archivo muestral  $S$  y un archivo censal  $C$  que verifican la propiedad 1 pero no cumplen las propiedades 2 y 3. Por tanto, no se puede calcular el EBP. Una alternativa es usar predictores proyectivos empíricos (EPP - empirical projective predictor). Así, para la proporción de desnutrición crónica infantil, los EPP de  $F_d$  y  $T_d$  son:

$$
\hat{F}_d^{EP} = \frac{1}{N_d} \sum_{j \in U_d} \hat{F}_{dj}^{EP}, \quad \hat{T}_d^{EP} = N_D \hat{F}_d^{EP}.
$$
\n
$$
(27)
$$

#### <span id="page-10-0"></span>2.2. Selección de variables

Partiendo del concepto del modelo real para una variable  $y$  en un proceso de regresión Gaussiana:

$$
y = X^* \beta + e \tag{28}
$$

Donde  $X^{**}$  es una matriz con  $p$  variables. Para aproximarse al problema en el mundo real se tendrá la matriz **Z** con *k* variables. Todas las variables de los dos vectores se encuentran correlacionadas:

$$
y = X^{**}\beta + Z\gamma + e \tag{29}
$$

Un algoritmo oráculo permitirá separar  $X^{**}$  de Z con un alto nivel de éxito (Leng, Lin & Wahba, 2006), ya que, en el mundo real desconocemos las variables pertenecen a cada grupo.

Según Zou & Zhang (2009) Adaptative Elastic-Net es un algoritmo oráculo superior a LASSO y Adaptative LASSO. Lo cual significa que, Adaptative Elastic-Net será el mejor algoritmo para selección de variables para procesos de regresión Gaussiana. Regresión que, pese a no incluir efectos aleatorios, consideramos es la mejor opción para nuestra aplicación, ya que no hemos podido encontrar hasta el momento aplicaciones de Adaptative Elastic-NET para Regresión Lineal Mixta.

Finalmente, se debe añadir una consideración adicional, tanto LASSO como Ada-ENET presentan resultados sensibles frente a la selección de los grupos para Validación Cruzada. Por esta razón se incorpora la siguiente propuesta.

## <span id="page-11-0"></span>**3. Consideraciones para la aplicación empírica**

### <span id="page-11-1"></span>3.1. Conformidad con las estimaciones directas de nivel superior

Si los parámetros de dominio (por ejemplo, cantones) son de tipo media y están calculados a partir de un modelo NER, no se puede garantizar que el promedio de los estimadores de dominios coincida con la estimación directa de un nivel de agregación superior (por ejemplo, provincia). Sea  $F_p^{dir}$  un estimador directo de la proporción de población con DCI en el nivel superior de interés  $p$  de tamaño  $N_p$ . Si en ese nivel  $p$  hay  $D_p$  dominios, se tiene que  $N_p = \sum_{d=1}^{D_p} N_d$  $\frac{\nu_p}{d=1} N_d$ .

Sean  $\widehat{F}^{EB}_1,...,\widehat{F}^{EB}_{D_p}$  los EBPs de  $F_1,...,F_{D_p}$  obtenidos a partir de un modelo NER. Sean  $\widehat{F}^{dir}_1,...,\widehat{F}^{dir}_{D_p}$  los correspondientes estimadores directos. En general, no se cumplirá la propiedad de Conformidad. Es decir, ocurrirá qué:

$$
\hat{F}_p^{dir} \neq \hat{F}_p^{EB} \quad \hat{F}_p^{EB} = \frac{1}{N_p} \sum_{d=1}^{D_p} N_d \, \hat{F}_d^{EB}, \quad \hat{F}_p^{dir} = \frac{1}{\sum_{d=1}^{D_p} \sum_{j=1}^{n_d} W_{dj}} \sum_{d=1}^{D_p} \sum_{j=1}^{n_d} W_{dj} \, F_{dj}, \tag{30}
$$

donde los w<sub>dj</sub> son los pesos finales del diseño muestral. Unos estimadores conformes son:

$$
\hat{F}_d^{EEc} = \lambda_d \hat{F}_d^{EB}, \qquad \text{donde} \quad \lambda_d = \hat{F}_p^{\text{dir}} / \hat{F}_p^{EB}. \tag{31}
$$

Los estimadores conformes verifican la igualdad  $\hat{F}_p^{dir} = \sum_{d=1}^D \hat{F}_d^{EEc}$ . Para estimar la varianza de los estimadores conformes, se pueden usar la aproximación:

$$
\widehat{\text{Var}}\left(\widehat{F}_d^{EBC}\right) \sim \lambda_d^2 \widehat{\text{Var}}\left(\widehat{F}_d^{EBC}\right), \quad d = 1, \dots, D. \tag{32}
$$

Sin embargo, es preferible realizar tales estimaciones por procedimientos de remuestreo.

Los estimadores conformes derivados de los EBPs se calculan de forma similar a los obtenidos a partir de los EBP y se denotan  $\widehat{F}_{d}^{\epsilon}$  $_{i}^{eppc}$ ,  $d = 1, ..., D$ .

## <span id="page-12-0"></span>3.2. Implicaciones de la Condición de Conformidad

Consideremos el requerimiento de SAE-NER:  $y = (y'_s, y'_r)'$ , que significa que desde un vector poblacional  $y$ , obtendremos una muestra  $y_{_S\!$ , y podremos identificar la información no presente en la muestra  $\pmb{y}_r$ . Lo cual es equivalente a afirmar que los dos vectores provienen de información equivalente.

Empíricamente para que este requerimiento se cumpla se necesita que la información muestral y poblacional se levantar en un mismo período de tiempo o que los determinantes  $X$  de  $\gamma$  no se vieran afectados en el tiempo. Además, tenemos que el modelo NER:

$$
y_d = X_d \beta + 1_{N_d} u_d + e_d, \quad d = 1, ..., D,
$$
 (33)

no permite la inclusión de Factores de Expansión, lo cual podría afectar a nuestra estimación de  $\pmb{\beta}$  **y**  $\widehat{\pmb{\mu}}_{dr | s}.$ 

Dadas estas restricciones, que empíricamente son difíciles de cumplir se propone la Condición de Conformidad (CC), la cual ayudaría a mejorar los siguientes aspectos del proceso inferencial de SAE-NER:

- *Coherencia de estimaciones de provincia y cantón*: La estimación directa a nivel provincial en las encuestas se realizan considerando el diseño muestral y el uso de factores de expansión. La estimación para cantones se realiza a través del modelo NER, el cual no soporta actualmente la inclusión de factores de expansión. Esto podría afectar la coherencia.
- *Coherencia de estimaciones para los cantones*: Si tuviéramos estimaciones directas con suficiente precisión para compararlas con SAE-NER por cantón, CC reducirá la diferencia entre estas dos estimaciones.
- *Coherencia temporal*: ECV se levantó en el 2014 y ENSANUT entre el 2018 y el 2019. Por otro lado, CPV se dio en el 2010. Esta diferencia temporal podría afectar la coherencia de las estimaciones SAE-NER.

## <span id="page-12-1"></span>3.3. Estimación del error cuadrático medio

Esta sección supone que existe un archivo censal  $\mathcal C$  verificando la propiedad 1 pero no las propiedades 2 y 3. El vector de parámetros del modelo NER es:

$$
\boldsymbol{\theta} = (\beta', \sigma_u^2, \sigma_e^2)'
$$
 (34)

Sean  $U_d$ ,  $s_d$  y  $r_d$  los conjuntos asociados a la población, la muestra y la no muestra del dominio d. A continuación, se introduce un procedimiento de remuestreo Bootstrap para la estimación del error cuadrático medio (MSE - Mean Squared Error) del predictor EPPC.

González-Manteiga y otros (2018a) introdujeron un procedimiento bootstrap para estimar el error cuadrático medio del EBLUP que fue posteriormente adaptado al EBP por Molina y Rao (2010). Para calcular un estimador por bootstrap paramétrico de  $\textit{MSE}(\hat{P}_{d}^{eppc})$ , donde  $\hat{P}_{d}^{eppc}$  es el estimador conforme derivado del EPP, el procedimiento introducido por los autores citados queda de la siguiente forma.

- 1. Ajustar el modelo a los datos muestrales y calcular  $\hat{\theta} = (\hat{\beta}', \hat{\sigma}_u^2, \hat{\sigma}_e^2)'$ .
- 2. Repetir B veces  $(b = 1, ..., B)$ :

a. Población bootstrap: Generar  $u_d^{*(b)} \sim N(0, \hat{\sigma}_u^2)$ ,  $e_{dj}^{*(b)} \sim N(0, \hat{\sigma}_e^2)$   $d=$  $1, ..., D$   $j = 1, ..., N_d$ . Generar la población bootstrap

$$
y_{dj}^{*(b)} = x_{dj}\hat{\beta} + u_d^{*(b)} + e_{dj}^{*(b)}, \quad d = 1, ..., D, j = 1, ..., N_d,
$$

b. y calcular los DCI de la población bootstrap

$$
F_d^{*(b)} = \frac{1}{N_d} \sum_{j \in U_d} I\left(y_{dj}^{*(b)} < z\right), \quad d = 1, \dots, D.
$$

- c. Muestra bootstrap: la muestra bootstrap tiene las mismas unidades que la muestra de datos reales, i.e.  $s_d^{*(b)} = s_d$ ,  $b = 1, ..., B$ . Es decir,  $s_d^{*(b)} = s_d$ ,  $b = 1, ..., B$ . Como el modelo se define sobre la población, la fuente de aleatoriedad proviene de la generación de la población.
- d. Modelo bootstrap: Ajustar un modelo NER a la muestra bootstrap  $\left(y_{dj}^{*(b)}, x_{dj}\right)$ ,  $d = 1, ..., D$ ,  $j \in s_d$ . Calcular el estimador del vector de parámetros del modelo  $\widehat{\theta}^{*(b)} = (\widehat{\beta}^{*(b) \prime}, \widehat{\sigma}_u^{2*(b)}, \widehat{\sigma}_e^{2*(b)})'$ . Calcular los predictores de la proporción  $P_d^{*(b)}$  y del total  $T_d^{*(b)} = N_d P_d^{*(b)}$  de la población Bootstrap; es decir

$$
\hat{P}_d^{epp*(b)} = \frac{1}{N_d} \sum_{j \in U_d} \hat{p}_{dj}^{ebp*(b)}, \quad \hat{T}_d^{epp*(b)} = N_d \hat{P}_d^{epp*(b)}
$$

e. Donde

$$
\begin{split}\n\hat{p}_{dj}^{ebp*(b)} &= P\left(N(0,1) < \hat{\alpha}_{dj}^{*(b)}\right) = \Phi\left(\hat{\alpha}_{dj}^{*(b)}\right), \quad \hat{\alpha}_{dj}^{*(b)} = \hat{v}_{dj|s}^{-\frac{1}{2}*(b)}\left(y_0 - \hat{\mu}_{dj|s}^{*(b)}\right), \\
\mu_{dj|s}^{*(b)} &= \begin{cases}\n x_{dj}\hat{\beta}^{*(b)} + \hat{\gamma}_d^{*(b)}\left(\bar{y}_{ds}^{*(b)} - \bar{x}_{ds}\hat{\beta}^{*(b)}\right) & \text{si } n_d \neq 0, \\
 x_{dj}\hat{\beta}^{*(b)} & \text{si } n_d = 0,\n\end{cases} \\
\hat{\gamma}_d^{*(b)} &= \frac{n_d\hat{\sigma}_u^{2*(b)}}{n_d\hat{\sigma}_u^{2*(b)} + \hat{\sigma}_e^{2*(b)}} \\
\hat{\sigma}_{dj|s}^{*(b)} &= \begin{cases}\n \hat{\sigma}_u^{2*(b)}\left(1 - \hat{\gamma}_d^{*(b)}\right) + \hat{\sigma}_e^{2*(b)} & \text{si } n_d \neq 0, \\
 \hat{\sigma}_u^{2*(b)} + \hat{\sigma}_e^{2*(b)} & \text{si } n_d = 0,\n\end{cases} \\
\hat{\pi}_{ds} &= \frac{1}{n_d} \sum_{j=1}^{n_d} x_{dj}, \\
\bar{y}_{ds}^{*(b)} &= \frac{1}{n_d} \sum_{j=1}^{n_d} y_{dj}^{*(b)}.\n\end{split}
$$

f. Los predictores proyectivos conformes de  $P_d^{*(b)}$  y  $T_d^{*(b)}$  son

$$
\hat{P}_d^{cepp*(b)} = \frac{\hat{T}_d^{cepp*(b)}}{N_d} \quad \gamma \quad \hat{T}_d^{cepp*(b)} = \lambda_d^{*(b)} \hat{T}_d^{epp*(b)},
$$

g. donde

$$
\lambda_d^{*(b)} = \frac{\hat{T}_p^{dir*(b)}}{\hat{T}_p^{epp*(b)}}, \quad \hat{T}_p^{dir*(b)} = \sum_{d=1}^{D_p} \sum_{j=1}^{n_d} w_{dj} y_{dj}^{*(b)}, \quad \hat{T}_p^{epp*(b)} = \sum_{d=1}^{D_p} \hat{T}_d^{epp*(b)}.
$$

3. Salida final:

$$
mse^*(\hat{P}_d^{cepp}) = \frac{1}{B} \sum_{b=1}^{B} (\hat{P}_d^{cepp*(b)} - P_d^{*(b)})^2.
$$

## <span id="page-14-0"></span>**4. Aplicación empírica**

Para obtener las estimaciones deseadas basadas en nuestro marco teórico se elaboraron varias funciones en el lenguaje de programación R. Para las estimaciones de SAE-NER se proponen cuatro funciones: i) cálculo de los EPPs por dominio basadas en modelo NER (sin Conformidad); ii) bootstrap paramétrico para la estimación de los MSEs de los predictores EPP; iii) cálculo de los EPPs por dominio basadas en modelo NER con la Condición de Conformidad; iv) bootstrap paramétrico para cálculo de los MSEs de los predictores obtenidos en iii). Estas funciones tienen las siguientes ventajas:

- $\bullet$  Uso de una cantidad  $k$  de regresores, limitada únicamente por las capacidades del computador y/o R. Los nombres de los regresores se especifican como un vector de caracteres, lo cual facilita considerablemente su manejo.
- Velocidad y eficiencia computacional: se utilizó el paquete de R, *data.table,* siguiendo prácticas de programación para reducir el uso de RAM y acelerar la velocidad de cómputo.
- Se proponen funciones SAE-NER con Condición de Conformidad.

Para la selección de variables se utilizó Adaptative Elastic-Net usando el paquete *glmnet* de R. Este paquete únicamente permite calcular *n* validaciones cruzadas al partir la base de datos en *n* pedazos. Para aumentar su estabilidad se realiza este proceso *k* veces de tal forma que en cada iteración se divida la base de datos en *n* pedazos diferentes, aumentando así la estabilidad de los resultados. El Anexo No. 3 proporciona una descripción detallada de estas funciones.

El Anexo No. 3 contiene los códigos que evidencian la creación de los parámetros y funciones para la estimación del SAE-NER.

### <span id="page-14-1"></span>4.1. Propuesta

Para la presente investigación se utilizaron tres fuentes de información: 1) Encuesta de Condiciones de Vida 2014 (ECV-2014), 2) Encuesta Nacional de Salud y Nutrición 2018 (ENSANUT-2018), 3) Censo de Población y Vivienda 2010 (CPV-2010). Considerando que utilizamos dos encuestas diferentes (ECV-2014 y ENSANUT-2018) para obtener  $y_{ds}$  y sus variables predictoras  $X_{ds}$ , tendremos dos resultados de SAE-NER: el primero para el 2014 y el segundo para el 2018. Las dos encuestas, individualmente, sirven para realizar las estimaciones mencionadas en 2.1.1, las cuales al *mezclarse* con el CPV-2010 presentan los predictores EPPC a nivel del cantón de interés. A continuación, se detallan algunos aspectos importantes de dichas fuentes.

La *Encuesta de Condiciones de Vida*<sup>2</sup> (ECV) es una encuesta multipropósito que permite medir diferentes aspectos y dimensiones del bienestar y calidad de vida de los hogares: consumo y pobreza de consumo de los hogares, acceso de servicios públicos, salud, vivienda y educación, entre otras características sociodemográficas. La ECV, sexta ronda, se levantó mediante visita de personal del Instituto Nacional de Estadística y Censos del Ecuador (INEC) a los hogares

<sup>2</sup> Como se puede observar en el Documento Metodológico de ECV-2014 presentado en la página web oficial de INEC:<https://bit.ly/3BMQExF>

seleccionados. Se recogió información completa de los miembros de 28.970 hogares entre noviembre 2013 y octubre 2014. Su tamaño muestral fue calculado con el fin de obtener errores relativos del 10% al 95% de confianza en: 1) tasa de desempleo, 2) proporción de la población en estado de pobreza, 3) proporción de la población en estado de extrema pobreza. Si bien la ECV no considera a la DCI como una variable de diseño, vemos que sus estimaciones por provincia presentan un Coeficiente de Variación (CV) menor al 30%, por lo que se consideran adecuados para su uso como base para la Condición de Conformidad. Finalmente, con base a la limpieza de la base de datos realizada nos quedamos con 11.289 observaciones válidas para el cálculo de la DCI a nivel de provincia (menores de 5 años).

La *Encuesta de Salud y Nutrición*<sup>3</sup> (ENSANUT) es una encuesta especializada en salud y nutrición. Además, capta características sociodemográficas de los miembros del hogar, características de la vivienda y acceso a servicios públicos. Entre otras, la ENSANUT tiene las siguientes variables de interés: 1) Desnutrición Crónica en menores de 5 años (DCI); 2) sobrepeso y obesidad en niños entre 5 y 11 años; 3) proporción de mujeres en edad fértil (MEF) de 12 a 49 años. A nivel provincial se espera un error relativo del 15% al 95% de confianza, por lo que esta muestra será más grande que la ECV-2014. La muestra total de menores con información válida para el cálculo de la DCI será de 20.285 observaciones.

El *Censo de Población y Vivienda* (CPV) 2010<sup>4</sup> es un recuento de la población y de las viviendas para generar información sobre la estructura, crecimiento y distribución de la población y de sus características económicas, sociales y demográficas. También permite conocer medidas demográficas y características de las viviendas en las que habita la población ecuatoriana, con el fin de evaluar las condiciones de vida y servicios inherentes. El CPV 2010, como base de datos presenta 14.483.499 observaciones, de estos se considera 1.308.910 que son aquellos menores de cinco años de edad donde se enfoca el objeto de este estudio.

Previo a la estimación de SAE-NER se identifica las variables comparables entre el censo y las encuestas. Este trabajo utiliza la preparación de datos entre CPV y ECV realizada por Molina y otros (2015) para estimar la pobreza y desigualdad por consumo mediante la metodología SAE. En este estudio, los autores realizan el proceso de armonización de datos<sup>5</sup> y la comparación de las variables, basado en criterios de similitud en la pregunta, respuesta y universo de encuestados. Finalmente, generan variables referidas a características demográficas, material de vivienda, servicios, educación y ocupación a nivel se todos los miembros del hogar, para el jefe y cónyuge.

De manera similar, se procede con la preparación de los datos entre la ENSANUT y CPV. Es importante mencionar que la armonización de datos para la ENSANUT se realiza con referencia a la DPA 2014, debido a que no se establece de manera clara la correspondencia del CPV con la cartografía 2018.

<sup>3</sup> Como se puede observar en el Documento Metodológico de ENSANUT-2018 presentado en la página web oficial de INEC en[: https://bit.ly/3k7eGx0](https://bit.ly/3k7eGx0)

<sup>4</sup> Como se puede observar en la página web oficial de INEC, sección '¿Qué es el Censo de Población y Vivienda?' en: <https://bit.ly/3ENDe6a>

<sup>5</sup> Dado que el CPV y ECV se encuentran codificadas en base al Clasificador Geográfico Estadístico- DPA 2010, se debe reflejar la DPA en base al 2014.

Así, del CPV-2010 se obtendrán las variables  $X_{dr}$ , condicional a que cada variable corresponda a la misma medición de muestral en  $X_{ds}$ .

Por esta razón, debemos recalcar que, dada esta restricción, potencialmente se excluirán determinantes importantes de la DCI, como información de salud del niño y de la madre. Pero, dadas las restricciones de información, en el proceso de selección de variables y modelos se buscará un modelo que minimice el error cuadrático medio de los estimadores.

Con base en estas condiciones se obtienen alrededor de 400 variables tanto para ECV-2014 como para ENSANUT-2018. Esta cantidad de variables se debe a que cada variable categórica con *k* categorías es transformada a *(k-1)* variables binarias. En general, las variables que aparecen tanto en las dos encuestas como en el censo pueden ser clasificadas en los siguientes tipos:

- Demográfico: edad, sexo, relación con jefe de hogar, idioma que habla, provincia y área de residencia.
- Social: discapacidad, autoidentificación étnica, educación.
- Laboral: se encuentra trabajando (si o no), rama de actividad, ocupación.
- Vivienda: información de techo, paredes y piso; acceso a agua y servicios básicos; pobreza por Necesidades Básicas Insatisfechas-NBI.

En el ajuste de los modelos NER a los datos, también se consideran interacciones de la información demográfica, social y laboral para el jefe de hogar y para el cónyuge. Si el hogar no reporta cónyuge estas variables toman el valor 0.

#### <span id="page-16-0"></span>4.2. Construcción del Modelo

#### <span id="page-16-1"></span>4.2.1. Proceso de selección de variables

Dada la cantidad de potenciales variables independientes para NER (~400) nos encontramos frente a un *problema de dimensionalidad alta*, o sea, se tienen tantas variables que es difícil lograr generar un subconjunto de variables que minimicen alguna medida de eficiencia; y, de incluirse todas las variables, se obtendría un modelo sobre-parametrizado poco útil (Hastie, Tibshirani & Friedman, 2009). Frente a este problema se utilizan algoritmos de selección de variables y, dadas las reflexiones en (2.2), se aplica el Ada-ENET.

Se debe considerar que entre Econometría Tradicional y Machine Learning -ML existe una diferencia al momento de minimizar el MSE. En la primera generalmente se busca la incorporación de un modelo que permita comprender relaciones causales de una variable  $x_i$  con relación a la variable dependiente y, lo cual representaría que su objetivo principal sería la reducción del sesgo en la fórmula de MSE, o al menos la relacionada a la variable  $x_j$  (inferencia en la jerga de ML). Por otro lado, en ML se considera que su principal fin es la predicción: no importa el sesgo o varianza de la variable  $x_j$  siempre y cuando el sesgo y varianza del modelo en conjunto sea el mínimo posible (considérese que es común el caso en el cual el sesgo que introduce una variable se compensa con el sesgo que introduce otra, al tener signos diferentes). Ada-ENET tiende a reducir las dos componentes del MSE, pero su enfoque es principalmente la predicción (James, Witten, Hastie, & Tibshirani, Capítulo 2, 2013) (Friedman, Hastie, & Tibshirani, Sección 3.3, 2009).

Si bien existen herramientas ML específicas para selección de variables para *inferencia,* estas se encuentran fuera del alcance de este documento. Ada-ENET tiene un *hyperparámetro α,* mientras más alto es este valor Ada-ENET será menos restrictivo con la selección de variables y viceversa (Friedman, Hastie & Tibshirani, Sección 2, 2010). Dado que desconocemos si nuestra información se adapta mejor estos valores extremos de alfa o sus intermedios plateamos la utilización de  $a =$ {0,1; 0,3; 0,5; 0,7; 0,9}.

En ideal, el modelo con el menor MSE de validación cruzada será el mejor, a menos que presente residuos muy distantes de la distribución normal<sup>6</sup> o rompa otros supuestos fundamentales para SAE-NER.

Pero, sabemos desde la sección anterior que no es posible realizar VC y además tomar en cuenta los efectos aleatorios  $u_a$ . Por ello, se busca alguna alternativa que presente la mejor aproximación posible por lo que se propone el uso de Ada-ENET.

Adicionalmente, al romperse el supuesto de  $y = (y_s, y_r)$ , probablemente se pierda el evidente supuesto de  $X = (X_s, X_r)$ , para mitigar este problema, se propone crear subconjuntos grandes de variables auxiliares:

- *Todas*: Todas las variables disponibles;
- *Todas-sd=1*: Todas las variables disponibles con variables continúas estandarizadas;
- *Simil 5%*: Variables cuya estimación puntual tenga una diferencia absoluta máxima del 5% entre CPV y encuesta
- *Simil 10%*: Diferencia absoluta máxima del 10%
- *Simil 15%*: Diferencia absoluta máxima de 15%.

Ya que tendremos 5 subconjuntos de potenciales variables independientes, en cada uno de ellos se estimará Ada-NET con cada alfa anteriormente definido. Por lo que tendremos 25 modelos para la selección del mejor modelo.

#### <span id="page-17-0"></span>4.2.2. Proceso de selección de modelo

La selección de un modelo predictivo es un proceso mediante el cual, frente a varios posibles candidatos, se minimiza una función de pérdida o se optimiza algún otro criterio: error cuadrático medio-MSE, error absoluto medio, AIC, BIC, entre otros. El modelo que optimice dicha función será seleccionado (Zucchini, 2000). Este proceso ha sido históricamente diferente entre econometría y estadística. Los estadísticos generalmente buscaban realizar algún tipo de Validación Cruzada (VC)<sup>7</sup> para evaluar la calidad de sus predicciones. Por otro lado, en econometría se argumentaba que el tamaño de muestra que usualmente usaban era demasiado pequeño para realizar esta validación.

Por otro lado, la VC es generalmente usada en ML pues se dispone de información considerablemente grande por lo que partir las bases de datos no representa un problema desde el punto de vista del tamaño de los pedazos resultantes. Para realizar VC en modelos NER o lineales mixtos se requiere que cada dominio presente un tamaño de muestra grande tal que sea posible partir el dominio  $d$  en bases de entrenamiento y comprobación: *training* y *test* (Braun, Held & Sabanés, 2014). Este

<sup>6</sup> Se plantea como restricción Normalidad en Residuos porque es un supuesto de SAE-NER.

<sup>7</sup> VC se refiere al proceso de cálculo de funciones de pérdida en información futura (información *test*) con relación a la información sobre la cual se realizan las estimaciones de modelo (información *train*). Cuando la información futura no se encuentra disponible, se puede partir la información disponible para realizar un proceso parecido al anteriormente mencionado. Para más información refiérase a la sección 7 de Friedman, Hastie, Tibshirani &, Friedman (2009).

no es el caso ni de la ECV-2014 ni de la ENSANUT-2018 que presentan 155 y 112 dominios con menos de 50 observaciones.

Además, Vaida & Blanchard (2005) sugieren el uso de AIC sin validación cruzada para la selección de modelo. Pero, su propuesta considera otros supuestos restrictivos: se requiere que  $\pmb{y} = (\pmb{y}_s, \pmb{y}_r)$ , lo que requiere que tanto la muestra como la no-muestra extraída de CPV-2010 provengan del mismo vector poblacional. Por ejemplo, se puede simular una distribución poblacional de tamaño  $N$ , de la cual se pueden sacar dos subconjuntos:  ${\bm y}_{s,t2}$  y  ${\bm y}_r$ . Y, asumiendo que  ${\bm y}_{s,t2} = {\bm y}_s * {\bm s}$ , con  $\,{\bm y}_s$   $*$  $s = (y_{s1}s_1, y_{s2}s_2, y_{s3}s_4..., y_{s}s_n)$ , donde el vector *s* representa los cambios que ha tenido  $y_s$  en el tiempo. Si la distribución de  $s$  fuese aleatoria, se podría utilizar la metodología de Vaida & Blanchard (2005). Por otra parte, si s es no aleatorio, el supuesto de  $\pmb{E}[(\pmb{y}_s,\pmb{y}_r)|\pmb{X}_s]\neq E[(\pmb{y}_{s,t2},\pmb{y}_r)|\pmb{X}_s]$  se rompería y por lo que se generarían estimaciones SAE con desviaciones con relación al MSE ideal, y por tanto AIC, con efectos sobre sesgo y varianza desconocidos.

Dado que el vector CPV-2010 ( $y_r$ ), y el vector muestral ( $y_s$ ) presentan diferencias temporales de 4 y 8 años, es intuitivo pensar que el vector  $s$  no es aleatorio, por lo que la metodología de Vaida & Blanchard (2005) tendrá efectividad limitada.

Frente a estas restricciones, con el fin de mitigar en la medida de lo posible estas limitaciones, planteamos usar AIC dentro de la muestra; y, minimizar varianza con Condición de Conformidad en estimaciones fuera de muestra ( $\widehat{y}_r$ ). Adicionalmente, tras encontrar el mejor modelo de los 25 modelos planteados en la sección anterior, se proponen cuatro modificaciones adicionales al mismo. Por facilidad de notación, el mejor modelo original se denomina Modelo v1 (versión 1). Los modelos modificados se obtienen después de realizar las siguientes acciones:

- Modelo v2 (versión 2). El modelo v2 se obtiene eliminando las variables auxiliares con coeficientes betas no significativos, siempre y cuando su extracción no afecte a los signos del resto de coeficientes. Hay que comprobar que el p-valor de todas las variables explicativas de v2 sea menor igual al 10%.
- Modelo v3 (versión 3). El modelo v3 se obtiene eliminando las variables auxiliares con coeficientes betas no significativos siempre y cuando su extracción no afecte a los signos del resto de coeficientes. Hay que comprobar que el p-valor de todas las variables explicativas de v2 sea menor igual al 5%.
- Modelo v4 (versión 4). El modelo v4 se obtiene eliminando las variables auxiliares con coeficientes contra-intuitivos. Un coeficiente es contraintuitivo si su signo no se corresponde con el que debería tener según el estado actual del conocimiento.
- Modelo v5 (versión 5). Se realiza v2 y v4 simultáneamente.
- Modelo v6 (versión 6). Se realiza v3 y v4 simultáneamente.

De estos 30 modelos se seleccionará finalmente el modelo para los cálculos SAE-NER.

Estas propuestas se realizan con objeto de incidir en los dos sumandos que intervienen en le fórmula del MSE; es decir,  $MSE = sesgo^2 + varianza$ . Las modificaciones v2 y v3 tienen como fin reducir la parte de varianza de la anterior ecuación, v4 la parte de sesgo y v5-v6 las dos simultáneamente. Si nos encontráramos en un escenario en el que la metodología propuesta por Vaida & Blanchard (2005) fuese suficiente, no sería necesario realizar estos modelos adicionales.

Empíricamente podemos saber que nos encontramos en dicho escenario si la variabilidad del AIC (o MSE de validación cruzada) por modelo tuvieran una alta correlación con la distribución del error estándar de los EPPC. Caso contrario, sabremos que nos encontramos en un escenario donde  $E[y_{st2}|s]$  es no aleatorio, por lo cual requeriremos criterios adicionales. Para este escenario, proponemos utilizar como tercer criterio la distribución del error estándar de los EPPC en censo ya que: 1) es una predicción fuera de muestra por lo que evitará sobreparametrización, 2) contiene la Condición de Conformidad, por lo cual estos errores estándares aumentarán con el sesgo entre estimaciones EPP frente a estimaciones directas.

## <span id="page-19-0"></span>**5. Resultados ECV-2014**

### <span id="page-19-1"></span>5.1. Selección de modelo

Se presentan los AIC relativos de cada modelo al mínimo AIC de nuestros 30 modelos, mediante  $AIC_{rel,i} = \left(\frac{AIC_{i}}{\min{(AIC_{i})}}\right)$  $\frac{AC_i}{\min{(\text{AIC}_1,...,\text{AIC}_{29})}} - 1$ ) 100% . El AIC relativo del modelo  $i$ se interpreta del siguiente modo: el modelo *i* tiene un AIC que es *x*% más alto que el AIC mínimo. Se sigue el mismo proceso para el RMSE<sup>8</sup>, calculado a partir de valores observados y predichos en un proceso de validación cruzada, y se tendrá la misma interpretación. Este RMSE se calcula mediante Validación Cruzada con  $n = 10$  y 100 iteraciones9, durante el proceso de selección de Ada-ENET.

Se puede observar en el [Gráfico No. 1](#page-20-0) que tanto para el AIC como para el RMSE los modelos presentan una variabilidad muy pequeña (al excluir el grupo de modelos que parten de todas las variables). La distancia promedio respecto al AIC mínimo es de 0,388% y 20 de los 29 modelos presentan un AIC relativo menor a 0.5%.

Por otra parte, el RMSE promedio es 13.11% al incluir todos los modelos, al excluir los modelos que utilizan todas las variables sin estandarización este valor llega a 1.16%, ya que este grupo es un atípico con relación a RMSE pero no a AIC.

Al observar los resultados de RMSE (excluyendo el grupo de atípicos), resulta interesante notar que solo ciertos modelos se alejan del resto. Por ejemplo, al comparar los modelos obtenidos por: 1) Ada-ENET desde el total de variables potenciales cuyas continuas fueron estandarizadas (sd = 1); 2) Ada-ENET desde el total de variables potenciales con una diferencia máxima del 15% (estimación puntual encuesta vs. censo); únicamente 1 modelo tiene una diferencia relativa mayor al 1% (1,08% de hecho). Se puede ver un fenómeno similar en el resto de los grupos de modelos con magnitudes un poco más grandes (entre 1% al 2%).

 $^8$  RMSE: Raíz cuadrada de MSE. El MSE se calcula como es usual:  $MSE = \frac{1}{\pi}$  $\frac{1}{n}\sum_{i=1}^{n}(y_i-\hat{y}_i)^2$ . Durante Validación cruzada de *k-foldings*, se estima el modelo en la información partida k-1, se predice en k y se calcula MSE, este proceso se realiza para todos los k y se promedia. Cuanto se itera sobre los *k-foldings* el proceso se repite las n veces requeridas y se promedia sus MSE, sobre ese se resultado se obtiene el RMSE a usarse.

<sup>9</sup> Siguiendo la recomendación de Wong & Yeh (2020), se realizaron simulaciones con diferentes valores de iteraciones, encontrando que en general se tiene estabilidad de resultados para hyper-parámetro  $\lambda$  con el valor seleccionado.

<span id="page-20-0"></span>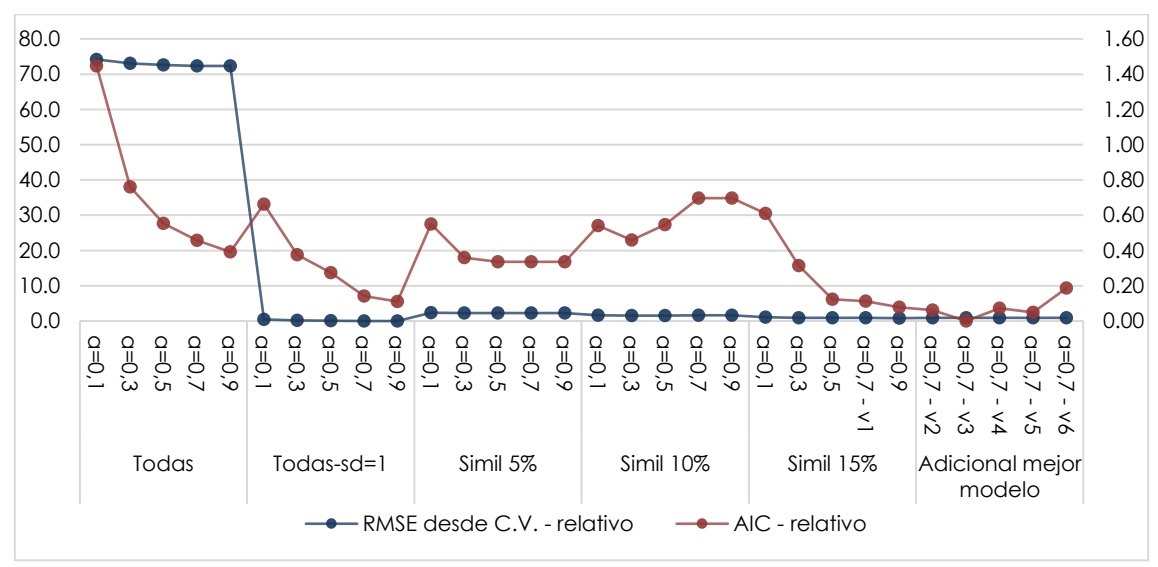

Gráfico No. 1: AIC y RMSE de Validación Cruzada de Modelos ECV-2014

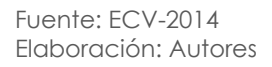

Usualmente en esta etapa se selecciona el modelo sin observar resultados de predicción, pero considerando que, entre todos los modelos, 29 de 30 tienen una diferencia relativa menor a 0,8% en AIC (el modelo 1 tiene una diferencia 1,5%) diferencia; que 20 de los 30 modelos presentan una diferencia relativa menor al 1,6% en RMSE, es necesario recurrir a criterios complementarios. Para este caso parece coherente utilizar una varianza estimada fuera de muestra con corrección de sesgo mediante la Condición de Conformidad dados los criterios presentados en la subsección de *Construcción modelo*. Ya que no nos interesa toda la distribución muestral de EPPC, sino, solo los coeficientes de variación mayores a 30%, minimizaremos ese criterio.

El [Gráfico No. 2](#page-21-1) muestra los 30 modelos en orden ascendente por el total de cantones con un CV>30%. Nuestro mejor modelo presenta ocho (8) cantones con un CV alto, o sea, solo ocho (8) cantones tienen una presión demasiado baja como para considerarse como un dato confiable, por lo tanto el modelo seleccionado para SAE-NER en ECV será  $\alpha = 0.7 - \nu 4^{10}$ .

<sup>&</sup>lt;sup>10</sup> Nótese que en los gráficos se tiene a=0,1, a=0,3..., lo cual de hecho representa  $\alpha = 0,1$ ,  $\alpha = 0,3,...$ 

<span id="page-21-1"></span>Gráfico No. 2: Total cantones clasificados por Coeficiente de Variación, por modelo. ECV-2014

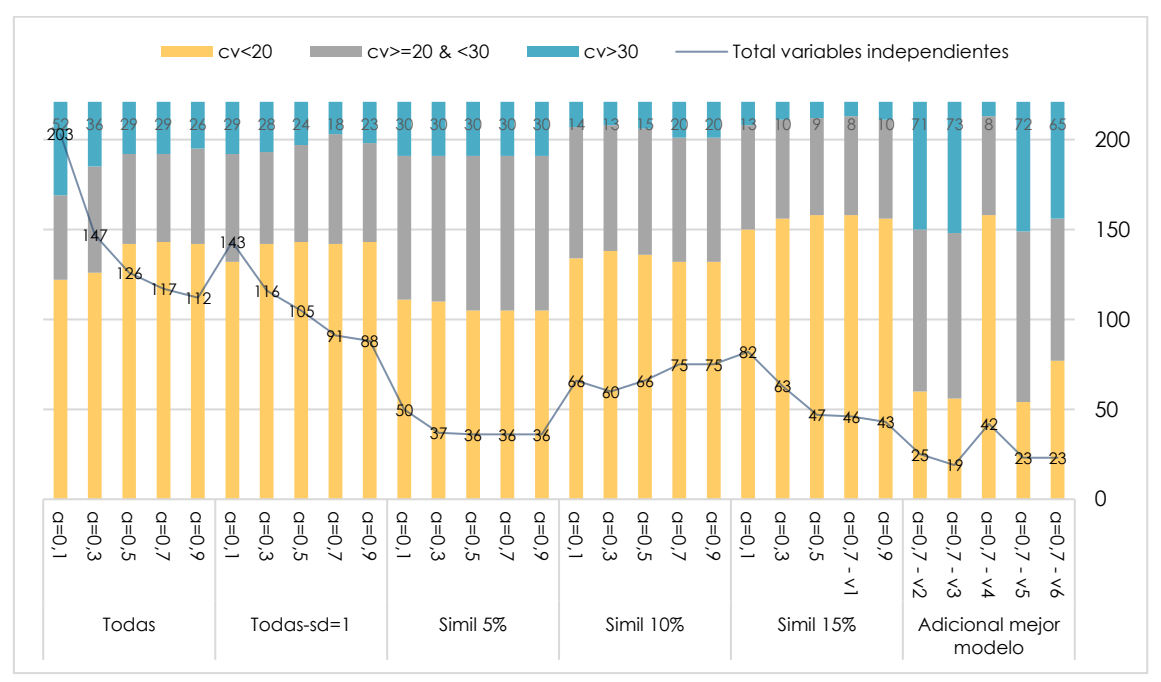

Fuente: ECV-2014 Elaboración: Autores

Podemos ver que intra-grupos los diferentes modelos Ada-ENET presentan resultados muy parecidos respecto de la varianza del EPPCs, lo cual significa que la matriz de correlaciones de  $E[y_s|X_s]$  presenta en general correlaciones muy bajas. Esta conclusión se puede deducir ya que pese a cambiar el hiper-parámetro alfa de Ada-ENET (el cual al aumentar aumenta la probabilidad de excluir variables con alta correlación) el conjunto de variables seleccionadas se mantiene casi invariante.

Intuitivamente se esperaría que, al restringir el posible grupo de variables independientes a las variables más similares entre censo y encuesta (por ejemplo, 5% vs 15%), la cantidad de cantones con CVs bajos aumente. Esto se debe a que se podría reducir el sesgo descrito en la Sección 3.2 como  $y_{s,t2}$ . Pero, al reducir la cantidad de variables incluidas, posiblemente la varianza del estimador del MSE aumentaría. Sería interesante realizar una descomposición del MSE para comprobar formalmente las observaciones realizadas, pero, ese tipo de análisis se encuentra fuera del alcance de nuestra investigación.

## <span id="page-21-0"></span>5.2. Descriptivos relevantes

En el [Gráfico No. 3](#page-22-1) se observa la diferencia de la estimación puntual de cada provincia con relación al promedio nacional (23,89%). Podemos ver que la provincia con mayor DCI a nivel nacional es Chimborazo en la Sierra con un 44,1%, seguida por Morona Santiago 44% (Oriente), Santa Elena 40,6% (Costa) y Bolívar con 40,5%. Por otro lado, únicamente las provincias de la Costa presentan tasas de DCI menores al promedio nacional, con el Oro (16,6%) y Guayas (17,6%) con las menores tasas de DCI a nivel nacional. Este orden se mantiene igual en ENSANUT-2018. Resulta interesante observar que Santa Elena es la única provincia de la Costa con DCI mayor al promedio nacional (23.89%); y, a la vez, presenta la mayor tasa a nivel nacional.

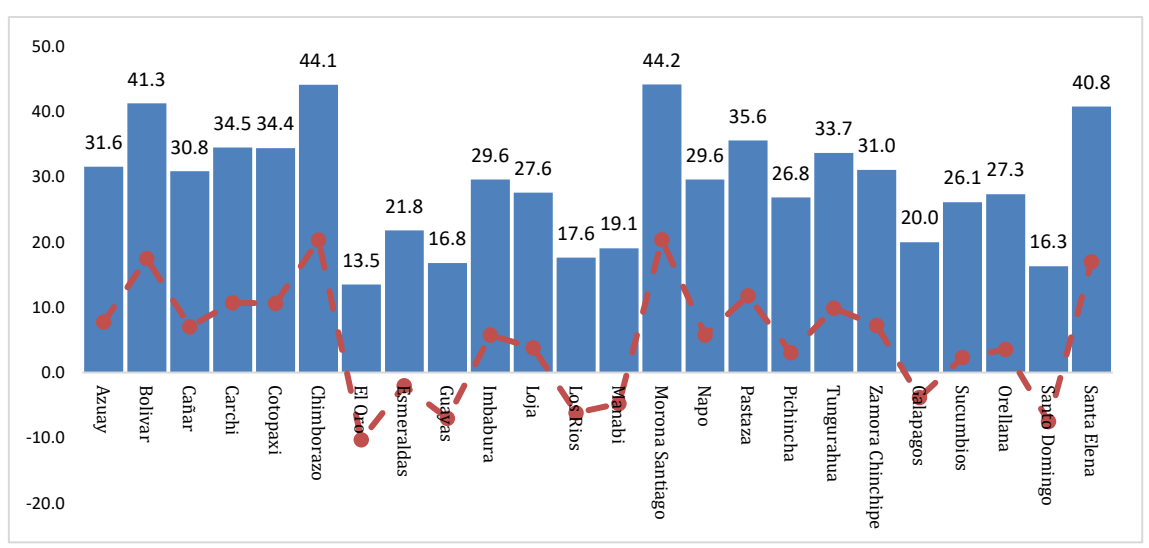

<span id="page-22-1"></span>Gráfico No. 3: Diferencia tasa DCI frente a promedio nacional por provincia. ECV-2014

Fuente: ECV-2014 Elaboración: Autores

## <span id="page-22-0"></span>5.3. Regresión

Extendiendo lo mencionado en la Subsección 3.2 sobre el proceso de selección de variables, los coeficientes de regresión estimados deben interpretarse con cuidado. Ada-ENET (y su familia) minimizan el MSE. Durante esa minimización, la reducción de la varianza tiene el mismo peso que la minimización del sesgo. Por lo cual, pueden existir coeficientes con diferentes niveles de sesgo. Resulta contra-intuitivo pensar que un modelo con coeficientes no interpretables (con un signo que no se corresponde a lo esperable según la teoría socio-económica) pueda realizar predicciones adecuadas de cualquier variable de interés. Sin embargo, en el análisis estadístico de datos es frecuente encontrar ocasiones en las que sea necesario llegar a un punto de equilibrio entre la interpretabilidad y la significatividad de los coeficientes de regresión estimados (James, Witten, Hastie, & Tibshirani, Capítulo 2, 2013).

Tómese en cuenta que en nuestras regresiones la variable dependiente es la talla para la edad esperada según OMS o Z-Score. Por ello si se quiere relacionar los coeficientes presentados con la DCI se debe cambiar el signo del coeficiente. Por ejemplo, en las Tablas No. 1, podemos ver que en las cuatro especificaciones propuestas<sup>11</sup> se tiene un signo negativo para la edad en meses, que se interpreta como una relación negativa entre el aumento de la edad (en el promedio de su distribución) y el Z-Score (manteniendo el resto de las variables constantes). Por otro lado, la misma variable se interpreta como una relación positiva, aumenta la probabilidad de DCI.

<sup>11</sup> Nótese que el orden (1), (2), …, es equivalente a v1, v2, …

<span id="page-23-0"></span>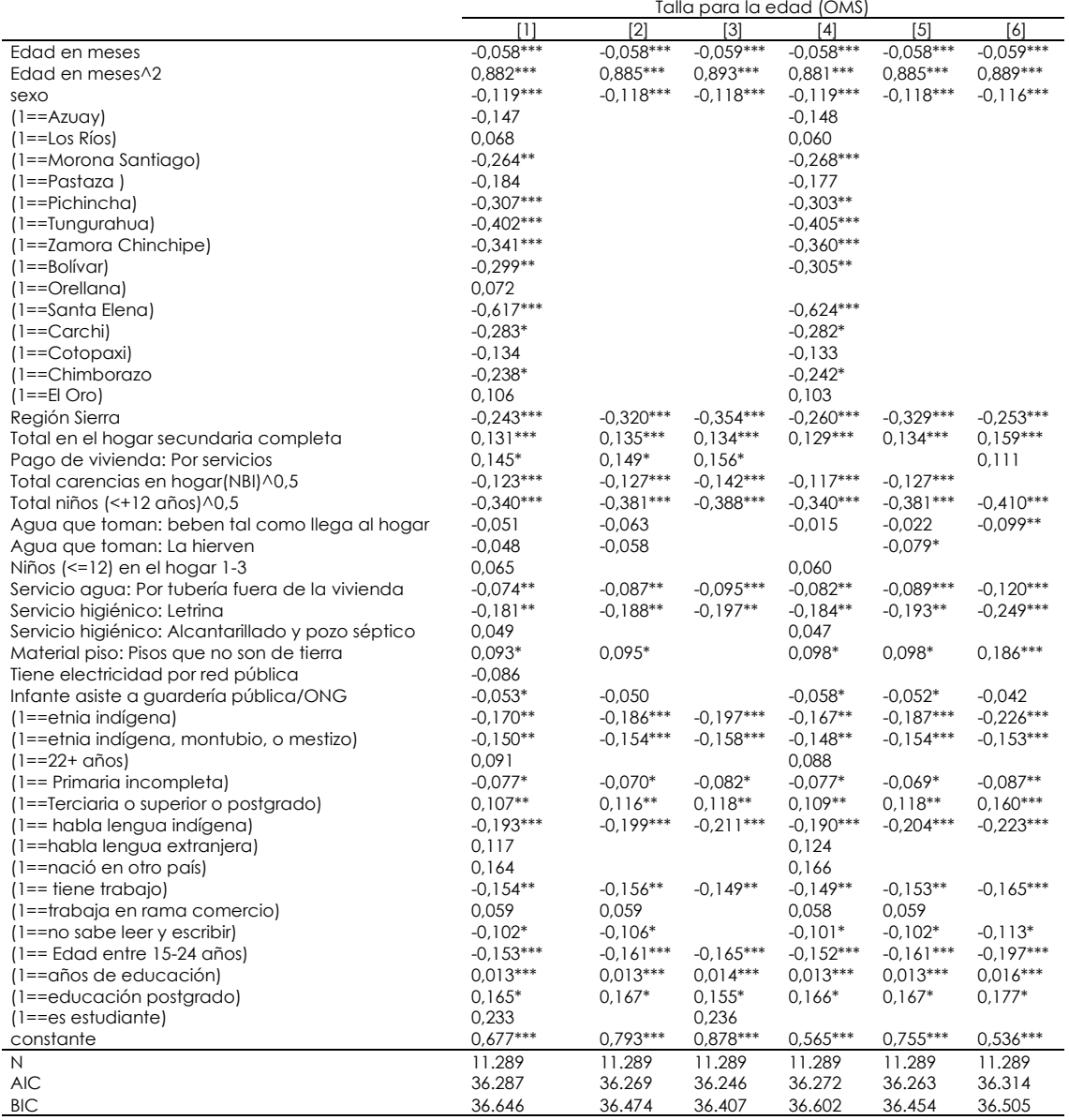

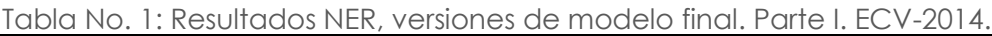

\*\*\*  $p < 0.001$ ; \*\*  $p < 0.01$ ; \*  $p < 0.05$ , Nota: Modelos con alfa=0,7 y simil del 15%. Fuente: ECV-2014 Elaboración: Autores

Cabe recalcar que los coeficientes del modelo NER se interpretan igual que los coeficientes de una regresión lineal simple que incluya las variables indicadoras de cada cantón. Resulta importante observar que entre los cuatro modelos se observan signos y valores de coeficientes betas muy similares, lo que se puede interpretar como una fuerte robustez de los modelos. La regresión (4), en la cual eliminamos las variables con coeficientes contra-intuitivos, solo tiene cuatro variables menos que el modelo original, reiterando la robustez de este. Adicionalmente, es importante analizar la información disponible sobre el diagnóstico de calidad del modelo. Tómese en cuenta que no existe una implementación de pruebas de heterocedasticidad o presencia de relación lineal entre y y X. Por lo cual nuestras pruebas de calidad del modelo se limitan al análisis

de la distribución de los residuos, que como se puede ver en el Anexo 1.2 son adecuados.

Se puede observar que el modelo seleccionado mediante Ada-ENET eligió al menos una variable para cada grupo descrito en la Sección 3.1: demográfica, social, laboral y vivienda. Lo cual se podría interpretar como una señal de la complejidad del fenómeno estudiado. No sería posible comprender la DCI sin alguna de las dimensiones mencionadas. Probablemente se requerirá mucha más información para comprender las razones de la DCI en Ecuador. Por ejemplo, las variables sociales relacionadas a auto-identificación a la etnia indígena aumentan la probabilidad de DCI y las variables relacionadas a baja educación presentan la misma relación (ver detalle de regresión con errores estándar Anexo No.4).

En general, las variables que representen baja calidad de la vivienda tienen una relación negativa con el Z-Score y la información de mercado laboral, claramente relacionada con ingresos, presenta una relación positiva con el Z-Score. Finalmente, al igual que se observó en la información descriptiva de la DCI por provincias, nuestra regresión presenta una clara relación negativa del Z-Score con las provincias de la Sierra y positiva con la mayoría de las provincias de la Costa.

## <span id="page-24-0"></span>5.4. Mapa provincial

Los resultados ilustrados en el Gráfico No. 4 de EPPCs cantonales son similares a los resultados provinciales: las tasas de DCI más altas se encuentran en la Sierra central y dos provincias de la Amazonía (Morona Santiago y Pastaza).

<span id="page-24-1"></span>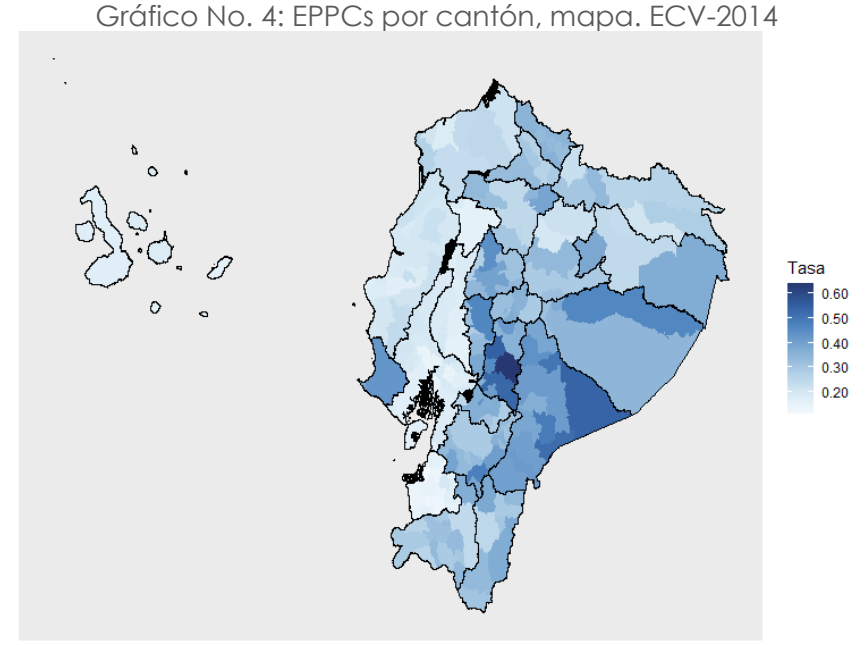

Fuente: ECV-2014 Elaboración: Autores En varios estudios<sup>12</sup> se encuentra que la Costa en general presenta muy bajos niveles de DCI, pero podemos observar que Santa Elena es un atípico en este caso. Se sugiere realizar estudios adicionales para comprender este fenómeno. Además, es necesario señalar que el uso e interpretación de la información de Santa Elena se debería realizar con precaución.

Por otra parte, se encuentra que los cantones menos afectados por DCI se mantienen en la región Costa y Galápagos. Los cantones en la región Costa presentan poca variabilidad de DCI, mientras que los cantones de la Sierra y Amazonía presentan mayor variabilidad. Por ejemplo, de los 21 cantones en Manabí, 18 presentan DCI menor a 26%. Se puede calcular que los EPPC de los 21 cantones presentan un desvío estándar de 3,1. Guayas, El Oro y Los Ríos tienen valores alrededor de ~1,8 en este estadístico. Por otro lado, la Sierra Central y varias provincias de la Amazonía presentan dispersiones mucho más grandes entre sus cantones, por ejemplo, el desvío estándar: Pastaza (6,4), Chimborazo (5,3), Orellana (5,2), Cotopaxi (4,9) y Bolívar (4,9).

## <span id="page-25-0"></span>**6. Resultados ENSANUT-2018**

## <span id="page-25-1"></span>6.1. Selección de modelo

Al igual que en ECV-2014, se encuentra muy poca variabilidad tanto en AIC como en RMSE entre los 30 modelos (excluyendo los atípico en RMSE al usar todas las potenciales variables), pero ligeramente menor. En promedio, el AIC relativo de todos los modelos 0,2% y el RMSE al incluir todos los modelos 23,5% y 0,56% al excluir los modelos que usan todas las variables potenciales que resulta aquí, al igual que en ECV, un grupo atípico para RMSE únicamente.

El grupo con menor AIC relativo se encuentra en el conjunto de variables con una diferencia porcentual del 15%, igual que en ECV. La mayor diferencia frente a AIC menor es 0,61% en el modelo derivado de Ada-ENET con alfa=0,1 partiendo del subgrupo de variables con una estimación puntual con una diferencia máxima del 10% entre encuesta y censo (ver [Gráfico No. 5\)](#page-26-1)

Estos resultados no nos permiten tener un modelo claramente superior al resto, razón por la cual nos encontramos en el mismo escenario que en ECV, por lo tanto, recurriremos al mismo criterio complementario: total de cantones con CV>30%.

En el [Gráfico No. 6](#page-26-2) encontramos el mismo orden de grupos que en ECV: i) potenciales variables con: i) total variables, ii) total variables con variables continuas estandarizadas, iii) similitud del 5%, iv) 10%, v) 15%, v) modelos adicionales del mejor modelo. Vemos que en el grupo de los mejores modelos se pierden entre 65 a 97 cantones, una caída drástica frente a ECV-2014 donde se perdían alrededor de 8 cantones (al excluir modelos variantes del mejor), y el mejor modelo logró generar una pérdida únicamente de 7 cantones. Esta diferencia se puede deber principalmente a la distancia entre censo y encuesta, que en este caso es el doble que ECV (2010 a 2014 vs. 2010 a 2018). Esto sucede pese a que la muestra de niños entre 0 a 5 años en ENSANUT es el doble (~20 mil) que ECV (~11 mil). No se debe olvidar el efecto adicional que genera el no tomar en cuenta el diseño muestral.

<span id="page-25-2"></span><sup>12</sup> Amplias recopilaciones de resultados se pueden encontrar en: Secretaría Técnica Ecuador Crece Sin Desnutrición Infantil (2021), Larrea (2006) & Vaca (2018)

En este caso la selección de modelo es más complicada que en ECV. Las variantes al mejor modelo empeoran levemente (62 a 65 para v4) sus resultados en unos casos y en otros drásticamente (62 a alrededor de 100 para el resto de versiones). Al existir esta diferencia del comportamiento de los modelos alternativos al mejor entre ECV y ENSANUT se requiere profundizar las razones a este fenómeno, pero el mismo se encuentra fuera del alcance del presente documento. Se escoge el modelo v4 para buscar mantener algo de coherencia con los resultados de ECV (solo se pierde tres cantones con respecto a v1).

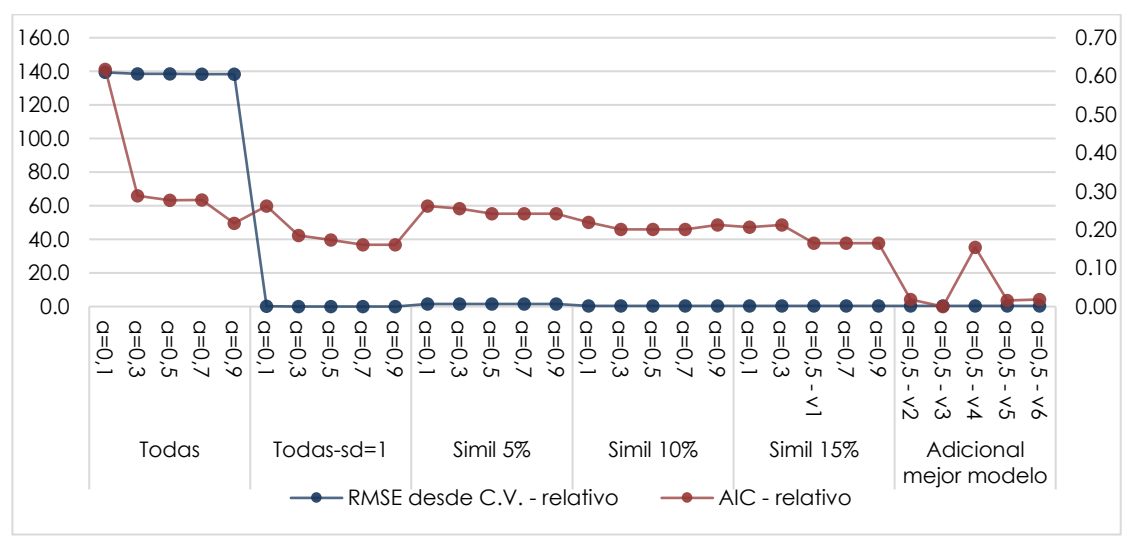

<span id="page-26-1"></span>Gráfico No. 5: AIC y RMSE de Validación Cruzada de Modelos ENSANUT-2018

<span id="page-26-0"></span>Fuente: ENSANUT-2018 Elaboración: Autores

<span id="page-26-2"></span>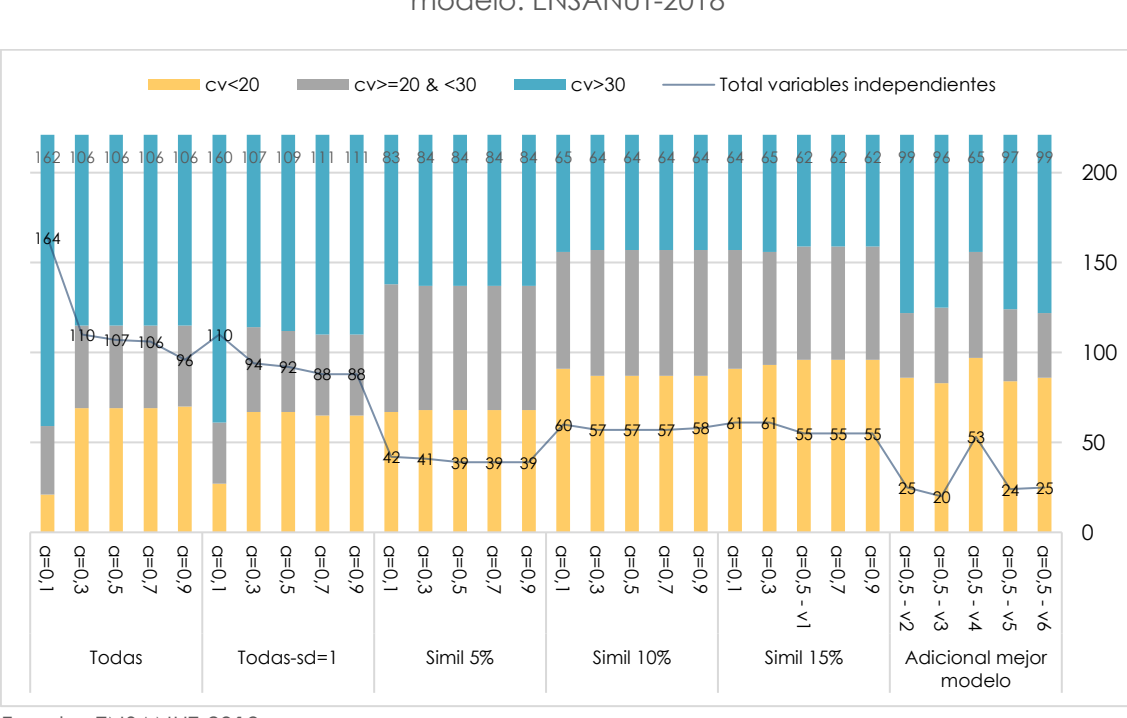

Gráfico No. 6: Total cantones clasificados por Coeficiente de Variación, por modelo. ENSANUT-2018

Fuente: ENSANUT-2018 Elaboración: Autores

## 6.2. Descriptivos relevantes

<span id="page-27-0"></span>En el Gráfico No. 7 se observa la diferencia entre la estimación puntual de cada provincia y el promedio nacional (23,0%). Así, los resultados sugieren que la provincia con mayor DCI a nivel nacional es Santa Elena (Costa) con 36,4%, seguida de Chimborazo 35,2% (Sierra) y Bolívar (Sierra) 35,1%, Pastaza (Oriente) 34,2% y Morona Santiago 34% (Oriente). Al igual que en ECV-2014, solo las provincias de la Costa presentan tasas de DCI menores al promedio nacional siendo el Oro (16,6%) y Guayas (17,6%) las provincias con menores tasas de DCI a nivel nacional. En general, los resultados confirman a Santa Elena como la única provincia de la Costa con DCI mayor al promedio nacional y con la mayor tasa a nivel nacional (ver [Gráfico No. 7\)](#page-27-2).

<span id="page-27-2"></span>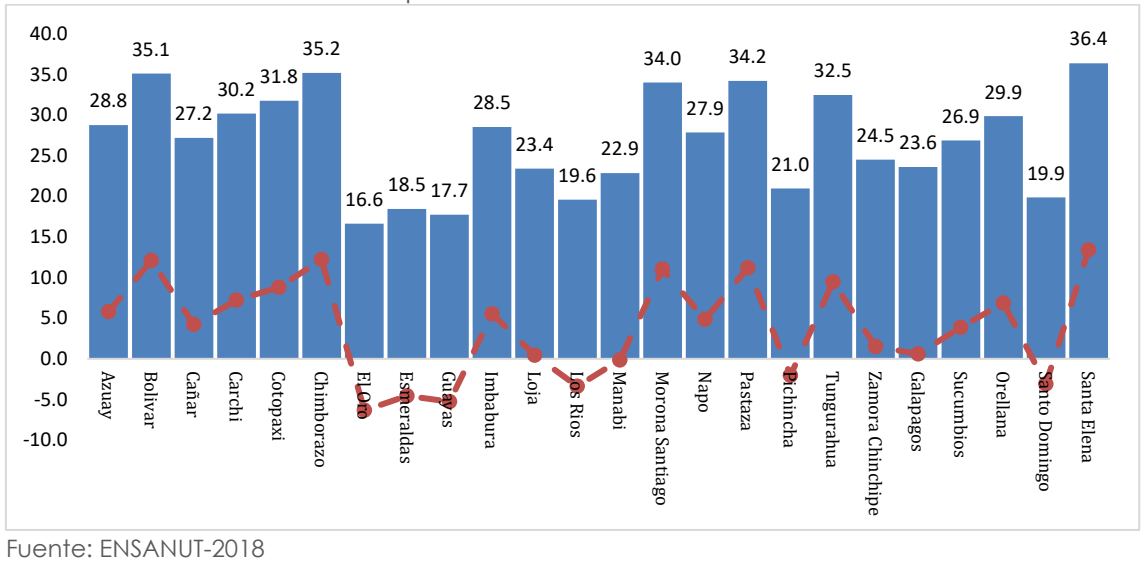

Gráfico No. 7: Diferencia tasa DCI con relación a promedio nacional por provincia. ENSANUT-2018

Elaboración: Autores

## <span id="page-27-1"></span>6.3. Regresión

Para ENSANUT-2018 se presentan las mismas variaciones al mejor modelo observando patrones muy similares que en ECV-2014. Los seis (6) modelos estimados presentan los mismos signos en los coeficientes que comparten entre sí (ver detalle de regresión con errores estándar Anexo No.5). En general, los coeficientes presentan diferencias muy pequeñas entre modelos, curiosamente el signo de los efectos de edad y edad al cuadrado se mantienen con el mismo signo entre las dos encuestas (ver Tablas No. 1-4). También se puede observar que el rango de variables seleccionadas por Ada-ENET recoge todos los grupos de variables del censo, al igual que en ECV-2014.

Pese a que el modelo (3) tiene casi 35 variables menos que el modelo base (1) la diferencia máxima que podemos observar entre el máximo AIC y el mínimo AIC (BIC) de los cuatro modelos es 0,17% (0,48%). Esta es una robustez de resultados poco común en la práctica econométrica.

#### Talla para la edad (OMS)  $[1]$   $[2]$   $[3]$   $[4]$   $[5]$   $[6]$ Edad en meses -0,042 \*\*\* -0,042 \*\*\* -0,042 \*\*\* -0,042 \*\*\* -0,042 \*\*\* -0,042 \*\*\* -0,042 \*\*\* -0,042 \*\*\* edad en meses^2 0,641 \*\*\* 0,640 \*\*\* 0,641 \*\*\* 0,641 \*\*\* 0,641 \*\*\* 0,640 \*\*\* 0,640 \*\*\* 0,640 \*\*\*<br>
=0,138 \*\*\* -0,138 \*\*\* -0,139 \*\*\* -0,138 \*\*\* -0,138 \*\*\* -0,138 \*\*\* -0,138 \*\*\* -0.138 \*\*\* sexo -0,138 \*\*\* -0,138 \*\*\* -0,139 \*\*\* -0,138 \*\*\* -0,138 \*\*\* -0,138 \*\*\*  $(1=-Azu\alpha y)$  -0,033 -0,030<br> $(1=-Loja)$  -0,030 -0,030 -0,030 (1==Loja) 0,174 0,172 (1==Los Ríos) 0,204 \* 0,203 \* (1==Manabí) 0,005 0,003 (1==Pichincha) 0,125 0,125 0,122<br>(1==Tungurahua) 0,122 - 0,243 0,244 0,244 (1==Tungurahua) -0,241<br>(1==Orellana) -0,164 0,188 (1==Orellana) 0,164 0,188 0,188 (1==Santo Domingo) 0,278 \* 0,278 0,274 0,536 \*\*\* 0,554 \*\*\* 0,536 \*\*\* 0,536 \*\*\* (1==Santa Elena) -0,537 \*\*\* -0,563 \*\*\* -0,554 \*\*\* -0,536 \*\*\* -0,562 \*\*\* -0,563 \*\*\* (1==Cañar) -0,095 -0,090 -0,090 -0,090 -0,090 -0,095 (1==Carchi) -0,195 -0,238 \* -0,252 \* -0,201 -0,246 \* -0,238 \* (1==Chimborazo) -0,209 \* -0,244 \* -0,253 \* -0,210 \* -0,253 \* -0,244 \* (1==Esmeraldas) -0,083 -0,087<br>Región Costa -0,087 -0,220 \*\*\* 0,276 \*\*\* 0,278 \*\*\* 0,202 \*\* Región Costa 0,220 \*\*\* 0,276 \*\*\* 0,278 \*\*\* 0,202 \*\* 0,266 \*\*\* 0,276 \*\*\* Región Sierra -0,086 -0,086 -0,086 -0,086 -0,086 -0,086 -0,086 -0,086 -0,086 -0,086 -0,086 -0,086 -0,171 -0,171 Ciudad Quito -0,171 -0,171 (1== indígena) -0,125 \* -0,174 \*\*\* -0,181 \*\*\* -0,124 \* -0,172 \*\*\* -0,174 \*\*\*<br>(1== negro/a) -0,131 -0,131 0,133 (1== negro/a) 0,131 0,133 0,133<br>(1== indígena, montubio, o mestizo) -0,235 \*\*\* -0,258 \*\*\* -0,257 \*\*\* -0,236 \*\*\* (1== indígena, montubio, o mestizo) -0,235 \*\*\* -0,258 \*\*\* -0,258 \*\*\* -0,258 \*\*\* -0,258 \*\*\* -0,258 \*\*\* -0,258 \*\*\*<br>(1==tiene 25-64 años) -0,073 \* -0,073 0,073 0,073 0,073 0,073 1 (1==tiene 25-64 años) 0,052 0,073 \* 0,051<br>(1== participa en el mercado laboral 0,063 0,064  $(1 ==$  participa en el mercado laboral (1== trabaja en rama actividad, agricultura, ganadería y pesca) -0,046 -0,046 -0,046 -0,046 -0,046 -0,046 -0,046 -0,046 -0,046 -0,046 -0,046 -0,046 -0,046 (1== trabaja en rama actividades profesionales) -0,100 -0,194 + 0,101 -0,101 -0,101 -0,101 -0,101 -0,101 -0,196 + 0,196 + 0,196 + 0,196 + 0,196 + 0,196 + 0,196 + 0,196 + 0,196 + 0,196 + 0,196 + 0,196 + 0,196 + 0,196 + 0,19 (1== trabaja en rama artísticas) 0,194 \*\* 0,196 \*\* (1== trabaja en rama suministro de electricidad)  $0.154$ <br>(1==Logaritmo de edad) 0,048 0,048 (1==Logaritmo de edad) 0,048 0,048 Agua que toman: La hierven Dependencia demográfica -0,014 -0,014 Total de hijos vivos de mujeres 12-49 en el hogar  $-0.027$  \*\*\*  $-0.024$  \*\*  $-0.026$  \*\*\*  $-0.027$  \*\*\*  $-0.024$  \*\*  $-0.024$  \*\*<br>Total hijos nacidos siauen vivos  $0.102$   $0.102$   $0.100$   $0.103$   $0.101$   $0.100$ Total hijos nacidos siguen vivos 0,102 0,100 0,103 0,101 0,100 El hogar tiene acceso a teléfono convencional  $0.064 * 0.076 ** 0.087 ** 0.063$ <br>Pago de vivienda: Propia y la está pagando  $0.059$  0.059 0.060 Pago de vivienda: Propia y la está pagando Pago de vivienda: Arrendada -0,055 -0,054 -0,055 -0,054 -0,054 (1== etnia indígena) -0,057<br>(1== tiene 15-24 años) -0,040 -0,040 -0,040 -0,040 (1== tiene 15-24 años) -0,040 -0,040 -0,066 \* -0,080 +\* -0,055<br>(1==tiene 22+ anos) -0,055 -0,054 -0,066 \* -0,080 \*\* -0,055  $(1)$ ==tiene 22+ anos)<br>  $(1)$ ==trabaia en ocupación empleado oficina)<br>  $0.045$  0,066  $*$  0,045 0.045 (1==trabaja en ocupación empleado oficina) 0,045 0,045  $(1)$ == trabaja en ocu, operadores de instalación)  $(1)$ == trabaja en ocu, operadores de instalación)  $-0.089$   $-0.056*$   $-0.060**$   $-0.046$  $(1)$  == no participa en el mercado laboral)  $(1)$  == no participa en el mercado laboral)  $(1)$  == 1.0056  $*$  -0,056  $*$  -0,056  $*$  -0,056  $*$  -0,056  $*$  -0,056  $*$  -0,056  $*$  -0,056  $*$ (1==trabaja en rama actividad actividades) 0,129 0,130 (1== trabaja en rama actividad de los hogares)  $0,115$ <br>Total cuartos exclusivos para dormir ^0,5 0,083 \*\* 0,096 \*\*\* 0,100 \*\*\* Total cuartos exclusivos para dormir ^0,5  $\bigcirc$  0,083 \*\* 0,096 \*\*\* 0,100 \*\*\* 0,084 \*\* 0,096 \*\*\* 0,096 \*\*\* 0,096 \*\*\*<br>Total niños (<=12 años)^0,5  $\bigcirc$  -0,240 \*\*\* -0,240 \*\*\* -0,240 \*\*\* -0,248 \*\*\* -0,238 \*\*\* -0,260 \*\*\* -0,260 Total niños (<=12 años)^0,5 -0,240 +2 -0,240 \*\*\* -0,240 \*\*\* -0,246 \*\*\* -0,238 \*\*\* -0,260 \*\*\* -0,260 - 0,059 -0,059 -0,059 -0,059 -0,059 -0,059 -0,059 -0,059 -0,059 -0,059 -0,059 -0,059 -0,059 -0,059 -0,059 -0,059 -0,059 -0 Fuente agua: Agua por tubería red pública o pozo  $0.039$  0,059 0,040 0,040 0,040 0,040 0,026 0,026 0,026 0,026 Servicio higiénico: Conectado a pozo séptico -0,025 -0,025 -0,026 -0,026 -0,026 -0,026 -0,027 \*\*\* 0,052 \*\*\* Índice de calidad (más mejor) 0,052 \*\*\* 0,057 \*\*\* 0,059 \*\*\* 0,052 \*\*\* 0,056 \*\*\* 0,057 \*\*\* Material paredes: Madera Estado paredes: Regular -0,024 -0,023 -0,024 -0,024 -0,024 -0,024 -0,024 -0,024 -0,024 -0,024 -0,024 -0,024 -0<br>Material piso: Duela, parauet, tablón o piso flotante -0,078 -0,078 -0,078 -0,078 -0,078 -0,078 -0,078 -0,078 Material piso: Duela, parquet, tablón o piso flotante  $0.078$  0,078 0,078 0,078 Material piso: Ladrillo o cemento  $-0.070$  \*\*  $-0.070$  \*\*  $-0.087$  \*\*\*  $-0.090$  \*\*\*  $-0.070$  \*\* Material piso: Ladrillo o cemento -0,070 \*\* -0,070 \*\* -0,087 \*\*\* -0,090 \*\*\* -0,070 \*\* -0,087 \*\*\* -0,087 \*\*\*<br>Material piso: Pisos que no son de tierra -0,163 \*\* -0,163 \*\* -0,165 \*\* -0,164 \*\* -0,170 \*\* -0,170 \*\* -0,166 \*\* Material piso: Pisos que no son de tierra 0,163 \*\* 0,166 \*\* 0,165 \*\* 0,164 \*\* 0,170 \*\* 0,166 \*\* Tipo vivienda: Casa o Villa -0,069 \* -0,069 \* -0,069 \* -0,069 \* -0,069 \* -0,069 \* -0,069 \* -0,069 \* -0,683 \*\*\* -0,562 \*\*\* -0,562 \*\*\* -0,562 \*\*\* -0,562 \*\*\* -0,562 \*\*\* -0,562 \*\*\* -0,562 \*\*\* -0,562 \*\*\* -0,562 \*\*\* -0,562 \*\*\* constante -0,683 \*\*\* -0,562 \*\*\* -0,409 \*\*\* -0,676 \*\*\* -0,554 \*\*\* -0,562 \*\*\* N 20.287 20.287 20.287 20.287 20.287 20.287 AIC 74.149 74.040 74.026 74.140 74.038 74.040

BIC 74.608 74.262 74.208 74.584 74.252 74.262

#### <span id="page-28-0"></span>Tabla No. 2: Resultados NER, versiones de modelo final. Parte I. ENSANUT-2018

 $p < 0.001$ ; \*\*  $p < 0.01$ ; \*  $p < 0.05$ Nota: Modelos con alfa=0,5 y simil del 15%.

Fuente: ENSANUT-2018

Elaboración: Autores

Para ENSANUT-2018 se presentan las mismas variaciones al mejor modelo observando patrones muy similares que en ECV-2014. Los seis (6) modelos estimados presentan los mismos signos en los coeficientes que comparten entre sí. En general, los coeficientes presentan diferencias muy pequeñas entre modelos, curiosamente el signo de los efectos de edad y edad al cuadrado se mantienen con el mismo signo entre las dos encuestas (ver Tablas No. 1-4). También se puede observar que el rango de variables seleccionadas por Ada-ENET recoge todos los grupos de variables del censo, al igual que en ECV-2014.

## 6.4. Mapa provincial

<span id="page-29-0"></span>En el Gráfico No. 8 se aprecia un resumen general de los resultados a nivel cantonal del mejor SAE-NER para DCI en ENSANUT-2018, exactamente el modelo que parte de variables potenciales con similitud del 15% utilizando un Ada-ENET con alfa = 0,5 y sin modificaciones adicionales. Este mapa resulta muy similar al de ECV-2014. Santa Elena resulta un atípico en la Costa. En general esta región se mantiene con niveles bajos de DCI y poca variabilidad entre cantones. Por otro lado, la Sierra Central presenta los cantones con mayores tasas de DCI y a la vez presenta mayor variabilidad en la misma. Otro caso interesante es la Amazonía, tanto en Pastaza como en Morona se tienen mayoritariamente cantones azules medianamente claros y dos cantones azules marcadamente oscuros (Gráfico No. 8).

<span id="page-29-1"></span>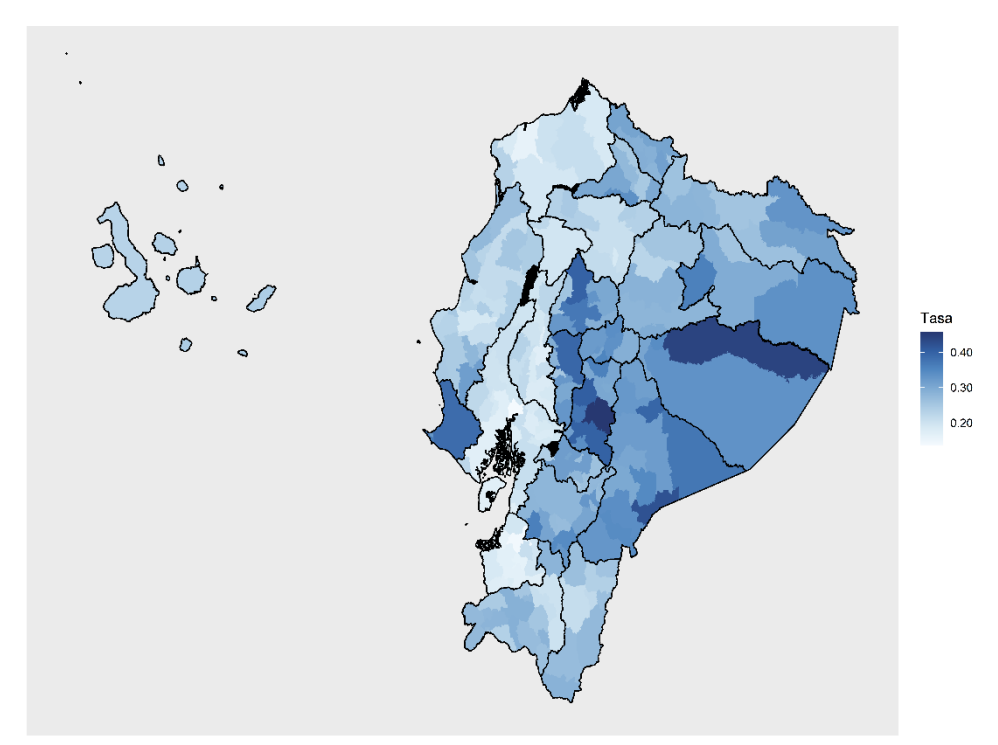

Gráfico No. 8: EPPCs por cantón, mapa. ENSANUT-2018

Fuente: ENSANUT-2018 Elaboración: Autores

## <span id="page-30-0"></span>**7. Reflexiones finales**

Dado que la metodología de cálculo de DCI es teóricamente idéntica a un  $FGT_0$ , o tasa de pobreza, la metodología de Molina & Rao (2010) se puede aplicar sin modificación para obtener estimaciones más precisas a nivel cantonal. Las propuestas adicionales sobre selección de variables, modelo y Conformidad no dependen de la estimación de DCI o algún  $FGT_0$ , sino, son generales para la metodología.

La propuesta del Condición de Conformidad (CC) resulta ser una corrección necesaria que genera propiedades deseables e ineludibles de un proceso de estimación SAE, pero aumenta considerablemente los errores estándares. Estudios adicionales se requerirán para comprender a mayor profundidad las propiedades y efectos en la selección de modelo y variables de la CC.

Para obtener las estimaciones presentadas hemos desarrollado códigos en R, que, resultan novedosos en la literatura SAE-NER y SAE-NER con Conformidad de alta eficiencia computacional; Ada-ENET con n iteraciones sobre la validación cruzada original. Se presentan estos códigos en el Anexo 3 para el uso de algún lector interesado.

Los resultados obtenidos muestran que, para ECV-2014, 158 cantones resultan tener un CV menor a 20% y solamente 8 cantones poco precisos resultan tener un CV mayor al 30%. Para ENSANUT-2018, se pierde precisión: se obtienen 97 cantones con un CV menor al 20% y 65 poco precisos con CV mayor al 30%. En las dos encuestas se mantiene tasas de DCI relativamente altas en Santa Elena y en la Sierra Central. Igualmente, desde ambas encuestas se estima bajos niveles de DCI en la Costa.

Los resultados finales con desagregación cantonal, sin llegar a constituir cifras oficiales, se espera sean una contribución útil a la toma de decisiones basadas en evidencia.

## <span id="page-31-0"></span>**Referencias**

Ampaabeng, S. & Ming, C. (2013). The long-term cognitive consequences of early childhood malnutrition: The case of famine in Ghana. *Journal of Health Economics*. <https://doi.org/10.1016/j.jhealeco.2013.08.001>

Braun, J.; Held, L.; Sabanés B. (2014). Choice of generalized linear mixed models using predictive crossvalidation. Computational Statistics Data Analysis, <https://doi.org/10.1016/j.csda.2014.02.008>

Battese, G.E, Harter, R.M., Fuller, W.A. (1988). An error-component model for prediction of county crop areas using survey and satellite data. Journal of the American Statistical Association, *83*, 28-36.

Behrman, J.R. and Hoddinott, J. (2005). Programme evaluation with unobserved heterogeneity and selective implementation: The Mexican PROGRESA Impact on Child Nutrition.<https://doi.org/10.1111/j.1468-0084.2005.00131.x>

Campbell, F., Conti, G., Heckman, J. J., Moon, S. H., Pinto, R., Pungello, E., & Pan, Y. (2014). Early childhood investments substantially boost adult health. *Science.*  <https://doi.org/10.1126/science.1248429>

Demidenko E. (2004). Mixed models, theory and applications. John Wiley, New York.

Dewey, K. & Begum, K. (2011). Long-term consequences of stunting in early life. *Maternal and Child Nutrition*.<https://doi.org/10.1111/j.1740-8709.2011.00349.x>

Elbers, C., Lanjouw, J. O., & Lanjouw, P., (2003). Micro-Level Estimation of Poverty and Inequality, *Econometrica*, *Vol. 71, No. 1, 355–364*. https://www.jstor.org/stable/3082050

Foster, J., Greer, J. and Thorbecke, E. (1984). A class of decomposable poverty measures, Econometrica, 52, 761-766.

Friedman, J., Hastie, T., & Tibshirani, R. (2009). *The Elements of Statistical Learning: Data Mining, Inference and Prediction*. Springer. 12th review 2017. [https://web.stanford.edu/~hastie/ElemStatLearn/printings/ESLII\\_print12\\_toc.pdf](https://web.stanford.edu/~hastie/ElemStatLearn/printings/ESLII_print12_toc.pdf)

Friedman, J. H., Hastie, T., & Tibshirani, R. (2010). Regularization Paths for Generalized Linear Models via Coordinate Descent. *Journal of Statistical Software*, *33*(1), 1–22. https://doi.org/10.18637/jss.v033.i01

Galler, J. R., Bryce, C., Waber, D. P., Zichlin, M. L., Fitzmaurice, G. M., & Eaglesfield, D. (2012). Socioeconomic outcomes in adults malnourished in the first year of life: a 40 year study. *Pediatrics*.<https://doi.org/10.1542/peds.2012-0073>

García, J., Heckman, J., Leaf, D. & Prados, M. J. (2019). *Quantifying the Life-cycle Benefits of a Prototypical Early Childhood Program*. National Bureau of Economic Research - Working Paper Series.<https://doi.org/10.3386/w23479>

Goldstein, H. (2003). Multilevel Statistical Models. Arnold, London.

González-Manteiga, W., Lombardía, M. J., Molina, I., Morales, D., Santamaría, L. (2008a). Bootstrap mean squared error of small-area EBLUP. Journal of Statistical Computation and Simulation, *78*, 443-462.

Hobza, T., Morales, D. (2016). Empirical best prediction under unit-level logit mixed models. Journal of official statistics, *32*, 3, 661-69.

Heckman, J. J., N. Hohmann, J. Smith, & M. Khoo (2000). Substitution and dropout bias in social experiments: A study of an influential social experiment. *Quarterly Journal of Economics*.

Heckman, J. J., Moon, S. H., R. Pinto, P., Savelyev, & Yavitz, A. Q. (2010a, July). Analyzing social experiments as implemented: A reexamination of the evidence from the HighScope Perry Preschool Program. *Quantitative Economics*

Heckman, J. J., Moon, S. H., Pinto, R., Savelyev, P. A., & Yavitz, A. Q. (2010b, February). The rate of return to the HighScope Perry Preschool Program. *Journal of Public Economics*

James, G., Witten, D., Hastie, T. & Tibshirani, T. (2013). *Introduction to Statistical Learning with applications in R*. Springer. [https://web.stanford.edu/~hastie/ISLR2/ISLRv2\\_website.pdf](https://web.stanford.edu/~hastie/ISLR2/ISLRv2_website.pdf)

Jiang, J. & Rao, J. (2020) Robust Small Area Estimation: An Overview. *Annual Review of Statistics and Its Application*, [https://doi.org/10.1146/annurev-statistics-031219-](https://doi.org/10.1146/annurev-statistics-031219-041212) [041212](https://doi.org/10.1146/annurev-statistics-031219-041212)

Jiang, J., P. Lahiri. (2001). Empirical best prediction for small area inference with binary data. Annals of the Institute of Statistical Mathematics, *53*, 217-243.

Jiang, J. (2003). Empirical best prediction for small-area inference based on generalized linear mixed models. Journal of statistical planning and inference, *111*, 117-127.

Jiang, J (2007). Linear and generalized linear mixed models and their applications. Springer.

Larrea, C. (2006) *Desnutrición, Etnicidad y Pobreza en el Ecuador y el Área Andina.* Universidad Andina Simón Bolívar, Sede Ecuador. https://repositorio.uasb.edu.ec/bitstream/10644/856/1/LARREAC-CON0008- DESNUTRICION.pdf

Leng, C., Lin, Y., & Wahba, G. (2006). A note on the Lasso and Related procedures in model selection. Statistica Sinica, 16(4), 1273-1284. <http://www.jstor.org/stable/24307787>

Longford, N.T. (1995). Random coefficient models. Clareton Press, London.

McCullogh, C.E., Searle, S.R. (2001). Generalized, Linear and Mixed Models. John Wiley, New York.

Molina, A., Cabrera, E., Moreno, L., Sharman, M.A., y Cueva F. (2015) Mapa de Pobreza y Desigualdad por consumo Ecuador 2014. Instituto Nacional de Estadística y Censos y Banco Mundial (INEC-BM). Quito-Ecuador.

Molina, I. (2019) Desagregación de datos en encuestas de hogares: Metodologías de estimación en áreas pequeñas. *Series Estudios Estadísticos, No 97*. CEPAL. https://repositorio.cepal.org/bitstream/handle/11362/44214/5/S1900419\_es.pdf

Molina, I. & Rao, J.N.K. (2010). Small area estimation of poverty indicators. The Canadian Journal of Statistics, *38*, 369-385.

Morales, D., Esteban, M., Pérez, A., Hobza, T. (2021). *A course on small area estimation and mixed models*. Springer

Roberts S. & Nowak G. (2014) Stabilizing the lasso against cross-validation variability. *Computational Statistics & Data Analysis*

Searle, S.R., Casella, G., McCullogh, C.E. (1992). Variance Components. John Wiley. New York.

Secretaría Técnica Ecuador Crece Sin Desnutrición Infantil (2021). *Plan Estratégico Intersectorial para la Prevención y Reducción de la Desnutrición Crónica Infantil*. https://www.infancia.gob.ec/wp-content/uploads/2021/09/Plan-Intersectorial.pdf

Suárez, J. (2020). *El flagelo de la desnutrición infantil en América Latina*. Visiones – Banco de Desarrollo de América Latina. https://www.caf.com/es/conocimiento/visiones/2020/03/el-flagelo-de-ladesnutricion-infantil-en-america-latina/

Schoenmaker C., Juffer F., van Ijzendoorn, M., Linda van den Dries, Linting, M., van der Voort, A. & Bakermans-Kranenburg, M. (2015). Cognitive and health-related outcomes after exposure to early malnutrition: The Leiden longitudinal study of international adoptees. *Children and Youth Services Review*. <https://doi.org/10.1016/j.childyouth.2014.12.010>

Vaida, F., & Blanchard, S. (2005). Conditional Akaike information for mixed-effects models. *Biometrika*, *92*(2), 351-370.<https://doi.org/10.1093/biomet/92.2.351>

Vaca, M. (2018). Cuando las políticas fallan. Desafíos en la reducción de la desnutrición crónica infantil en el Ecuador. *Revista del CLAD Reforma y Democracia*, (71), 155-188.

Wong T. & Yeh P. (2020). Reliable Accuracy Estimates from k-Fold Cross Validation. *IEEE Transactions on Knowledge and Data Engineering* <https://doi.org/10.1109/TKDE.2019.2912815>

World Health Organization. (2006). WHO Child Growth Standards: Length/height-forage, weight-for-age, weight-for-length, weight-for-height and body mass index-forage: Methods and development. Geneva: World Health Organization. http://doi.org/10.1037/e569412006-008

Zou, H., & Zhang, H. H. (2009). On The Adaptive Elastic-Net with a Diverging Number of Parameters. *Annals of statistics*[, https://doi.org/10.1214/08-AOS625](https://doi.org/10.1214/08-AOS625)

Zucchini, W. (2000) An Introduction to Model Selection. *Journal of Mathematical Psychology*,<https://doi.org/10.1006/jmps.1999.1276>

## <span id="page-34-0"></span>**Anexos**

## Anexo No. 1: resultados complementarios Anexo No. 1.1: Estimaciones provinciales DCI, ECV-2014 vs ENSANUT-2018

<span id="page-34-1"></span>Gráfico No. 9: ECV-2014 vs ENSANUT-2018: estimaciones provinciales directas

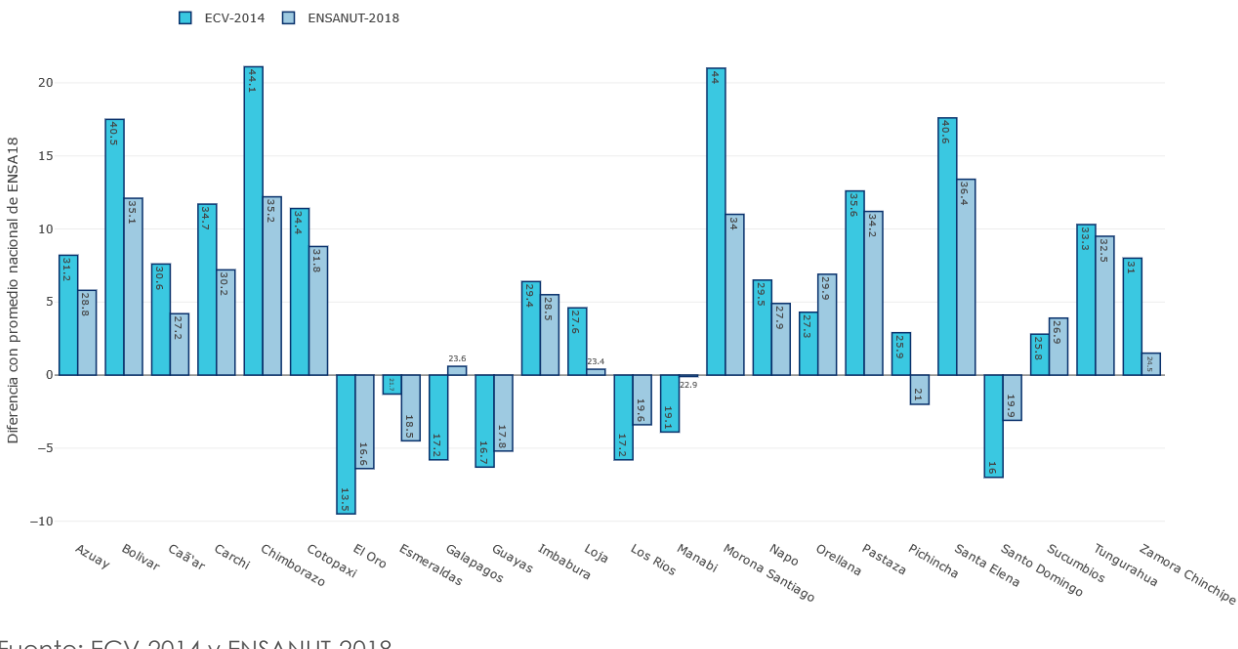

Fuente: ECV-2014 y ENSANUT-2018 Elaboración: Autores

#### Anexo No. 1.2: Distribución de residuos LMM por versión de modelo final, ECV-2014.

<span id="page-34-2"></span>Gráfico No. 10: Distribuciones de residuos por versión de modelo final. ECV-2014

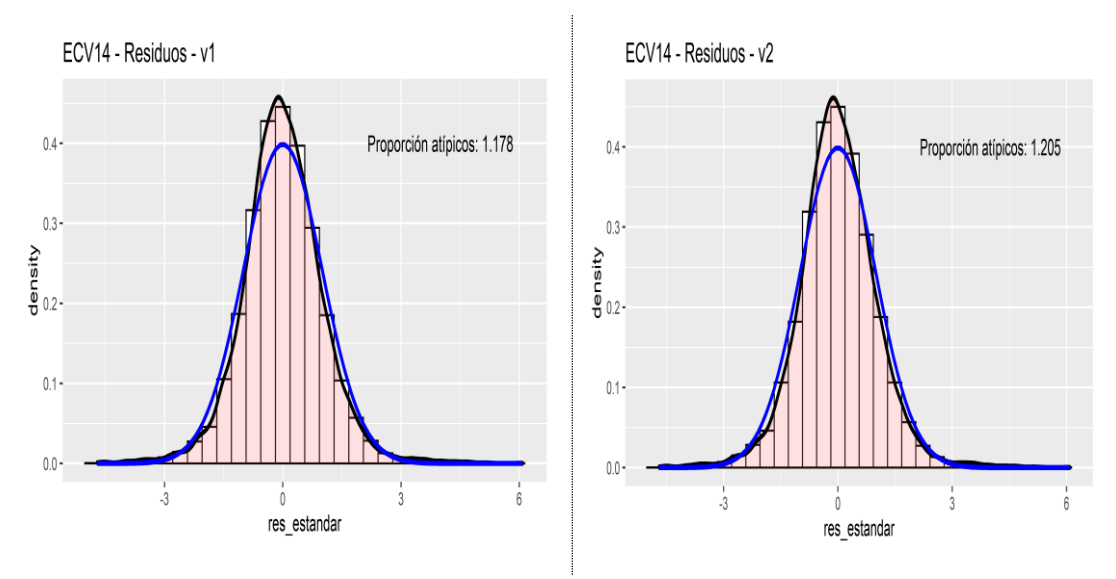

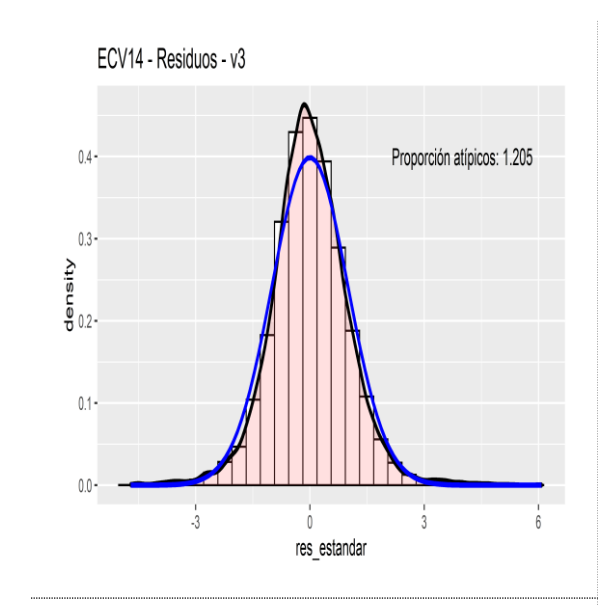

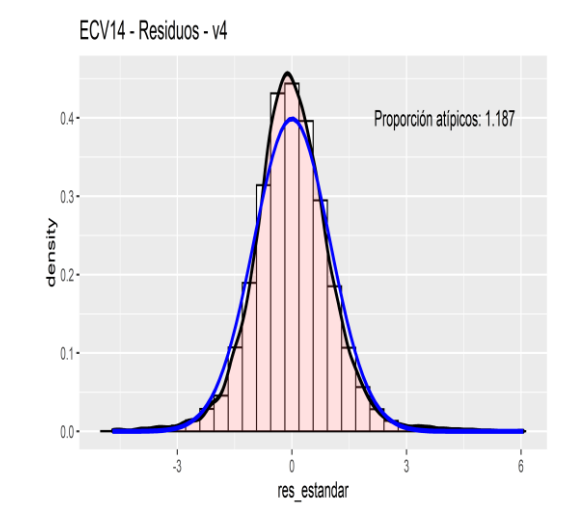

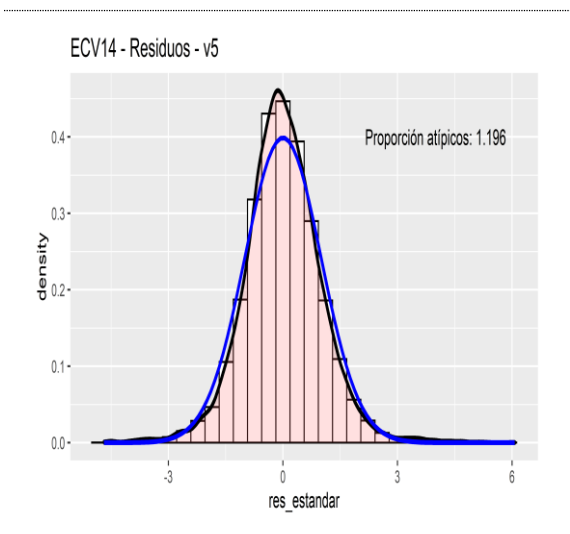

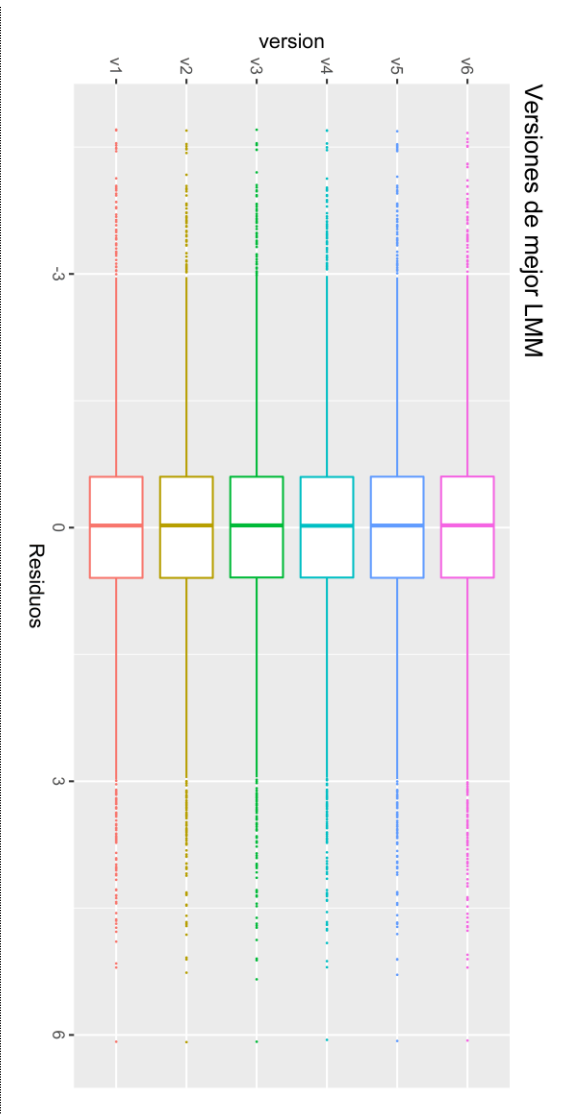

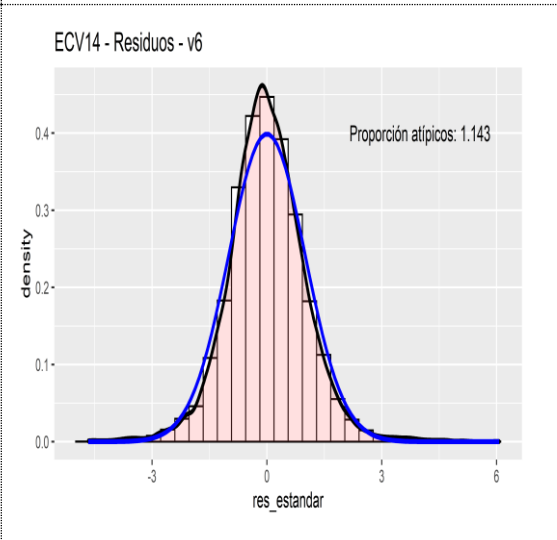

Fuente: ECV-2014 Elaboración: Autores

### Anexo No. 1.3: Distribución de residuos LMM por versión de modelo final, ENSANUT-2018.

<span id="page-36-0"></span>Gráfico No. 11: Distribuciones de residuos por versión de modelo final. ENSANUT-2018

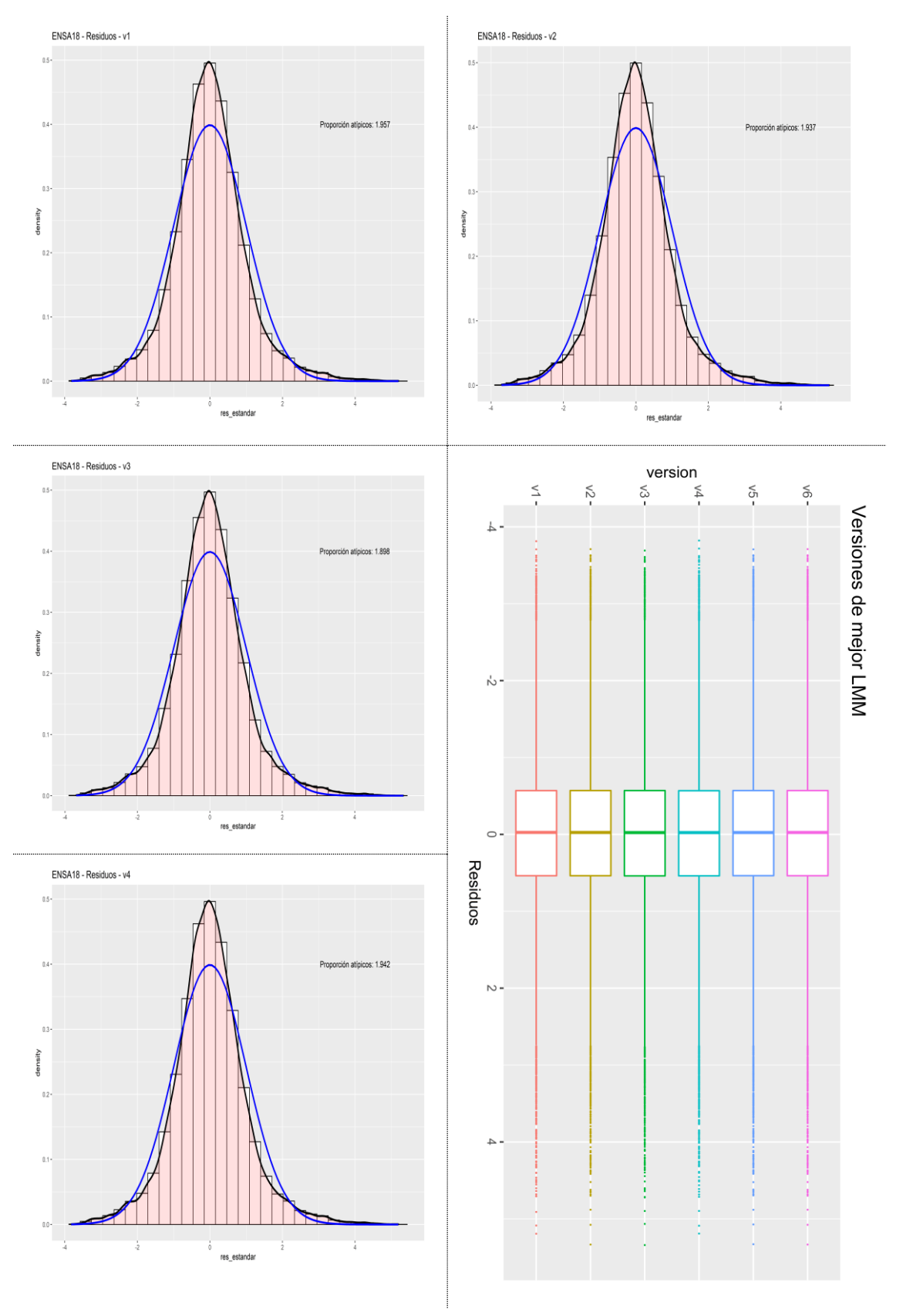

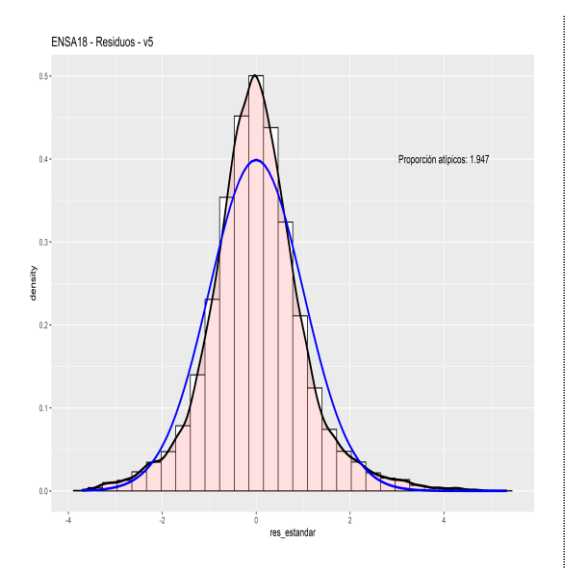

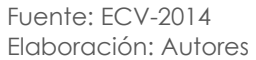

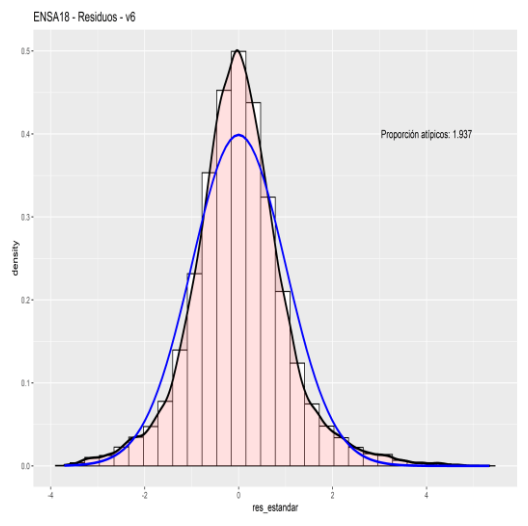

## Anexo No. 2: resultados EPPC por cantón, ECV-2014 & ENSANUT-2018 Anexo No. 2.1: resultados EPPC por cantón, ECV-2014

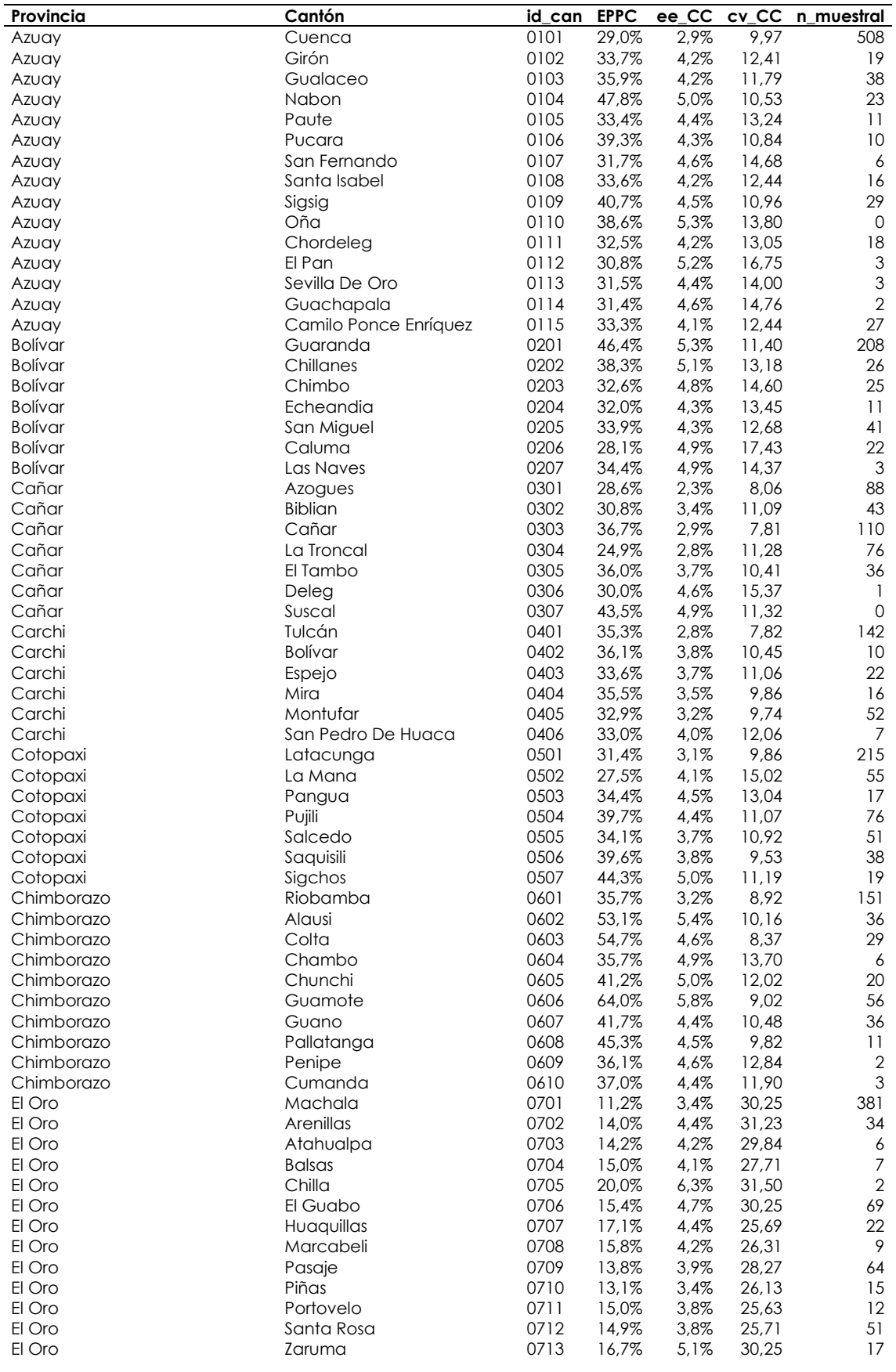

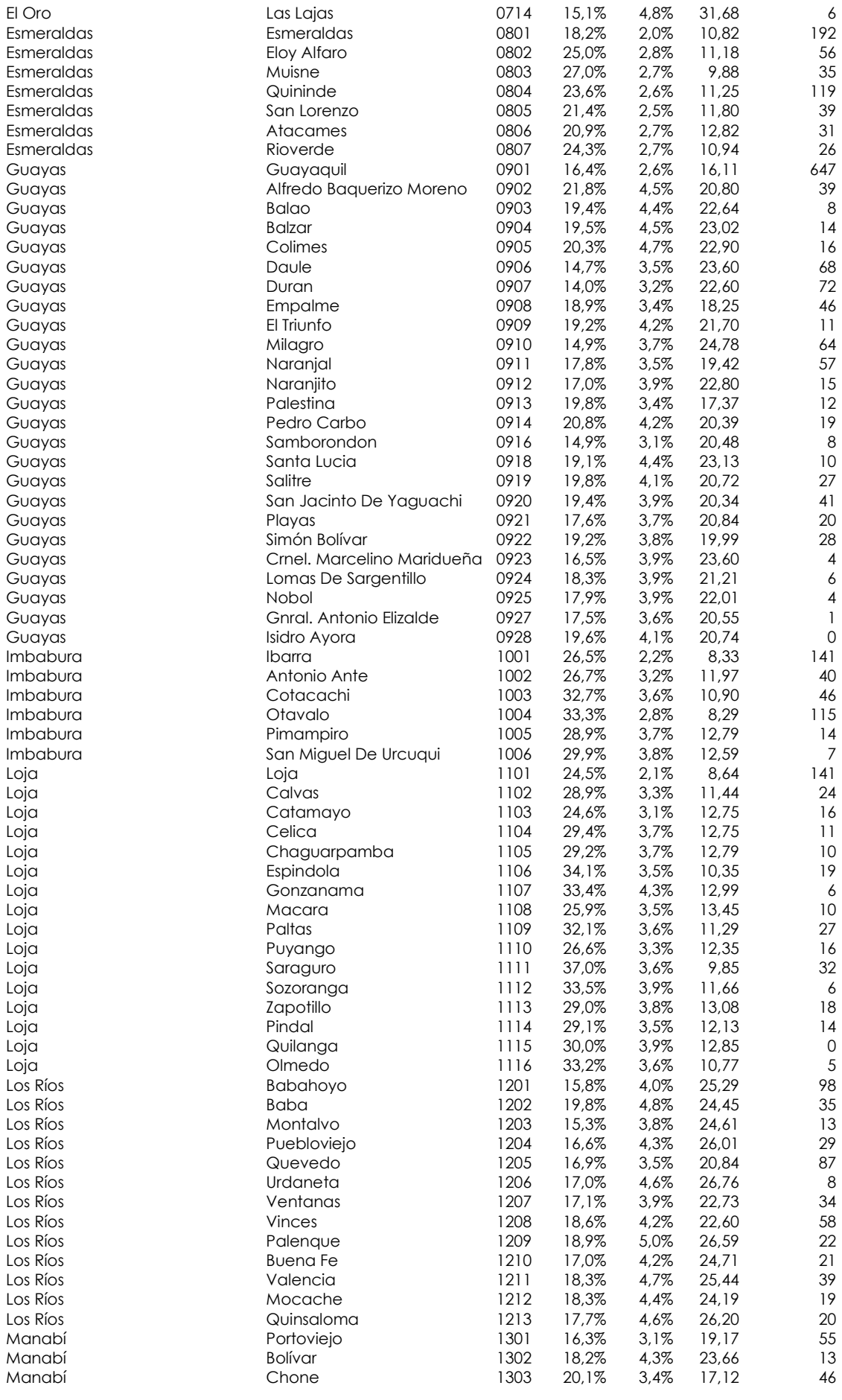

۳

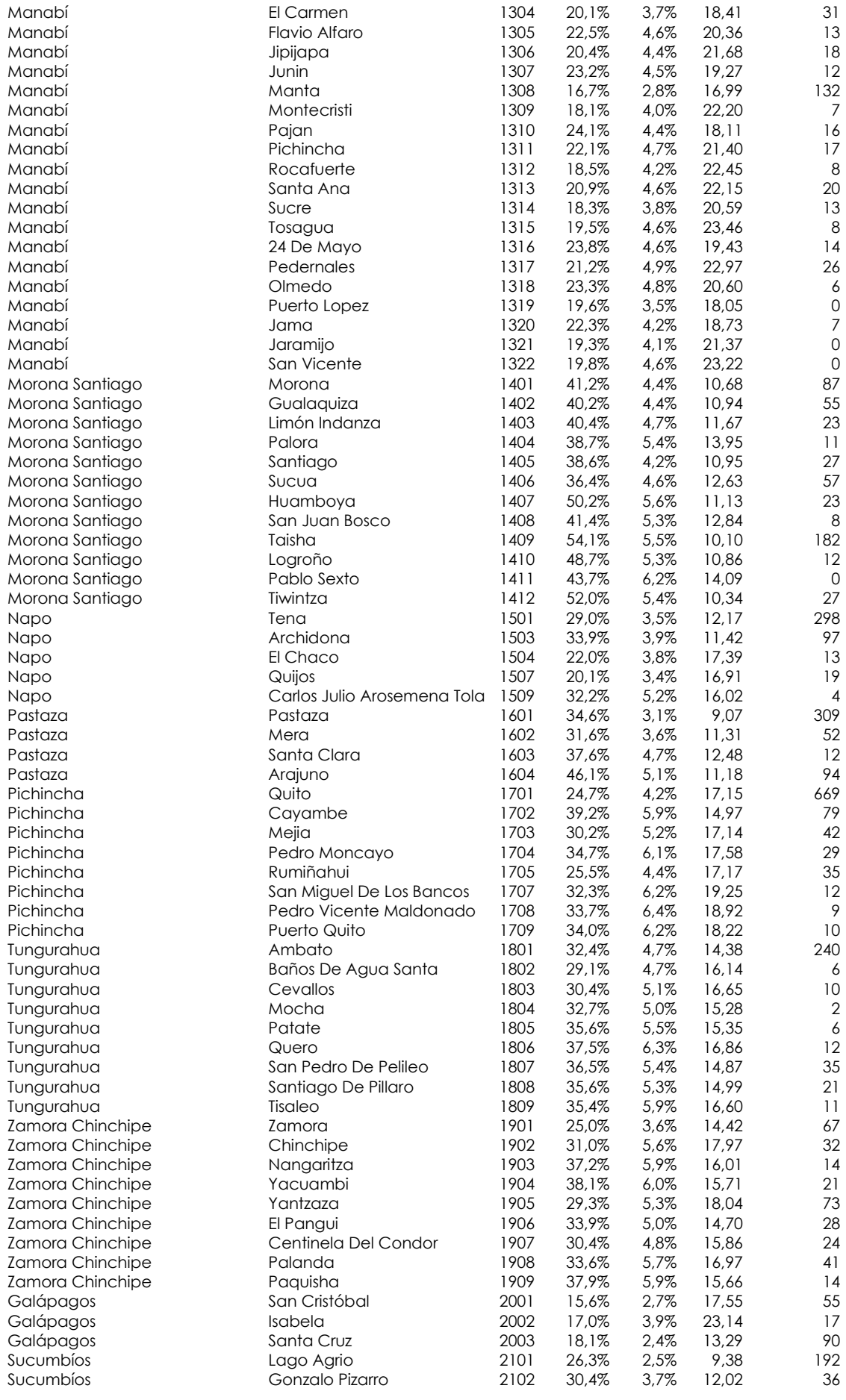

![](_page_41_Picture_904.jpeg)

## Anexo No. 2.1: Resultados EPPC por cantón, ENSA-2014

![](_page_41_Picture_905.jpeg)

![](_page_42_Picture_930.jpeg)

![](_page_43_Picture_929.jpeg)

![](_page_44_Picture_840.jpeg)

## Anexo No. 3: Códigos para ejemplificación de uso códigos SAE-NER

Links de acceso en la página institucional correspondiente a la publicación:

- SaeNer-Anexo 3.1 Selección de Variables:
	- [https://www.ecuadorencifras.gob.ec/documentos/web](https://www.ecuadorencifras.gob.ec/documentos/web-inec/Bibliotecas/Libros/cuadernos_trabajo/Anexo%203.1%20Selección%20de%20Variables.pdf)[inec/Bibliotecas/Libros/cuadernos\\_trabajo/Anexo 3.1 Selección de Variables.pdf](https://www.ecuadorencifras.gob.ec/documentos/web-inec/Bibliotecas/Libros/cuadernos_trabajo/Anexo%203.1%20Selección%20de%20Variables.pdf)
- SaeNer-Anexo 3.2 Estimación SAE-NER: [https://www.ecuadorencifras.gob.ec/documentos/web](https://www.ecuadorencifras.gob.ec/documentos/web-inec/Bibliotecas/Libros/cuadernos_trabajo/Anexo%203.2%20Estimación%20SAE-NER.pdf)[inec/Bibliotecas/Libros/cuadernos\\_trabajo/Anexo 3.2 Estimación SAE-NER.pdf](https://www.ecuadorencifras.gob.ec/documentos/web-inec/Bibliotecas/Libros/cuadernos_trabajo/Anexo%203.2%20Estimación%20SAE-NER.pdf)
- SaeNer-Anexo 3.3 Obtención de Versiones adicionales:

[https://www.ecuadorencifras.gob.ec/documentos/web-](https://www.ecuadorencifras.gob.ec/documentos/web-inec/Bibliotecas/Libros/cuadernos_trabajo/Anexo%203.3%20Obtención%20de%20Versiones%20adicionales.pdf) $\frac{1}{2}$ inec/Bibliotecas/Libros/cuadernos trabajo/Anexo 3.3 Obtención de Versiones [adicionales.pdf](https://www.ecuadorencifras.gob.ec/documentos/web-inec/Bibliotecas/Libros/cuadernos_trabajo/Anexo%203.3%20Obtención%20de%20Versiones%20adicionales.pdf)

Anexo No. 4: Resultados NER, versiones de modelo final con errores estándar. ECV-2014.

![](_page_45_Picture_464.jpeg)

![](_page_46_Picture_721.jpeg)

\*\*\* p < 0,001; \*\* p < 0,01; \* p < 0,05

#### Anexo No. 4: Resultados NER, versiones de modelo final con errores estándar. ENSANUT-2018.

![](_page_46_Picture_722.jpeg)

![](_page_47_Picture_637.jpeg)

![](_page_48_Picture_479.jpeg)

\*\*\* p < 0,001; \*\* p < 0,01; \* p < 0,05

# $\text{mNEC}$   $\mid$  Buenas cifras,

Métodos de Estimación en Áreas Pequeñas Noviembre - 2022

- E
- @ecuadorencifras
- $\odot$
- @ecuadorencifras
- <sup>1</sup> @InecEcuador
- Z t.me/ecuadorencifras

![](_page_49_Picture_8.jpeg)

 $\blacksquare$ 

O INEC/Ecuador

**INECEcuador** 

 $\circ$ 

 $\mathbb O$  $\overline{\mathsf{q}}$ 

Administración Central (Quito) Juan Larrea N15-36 y José Riofrío, Teléfonos: (02) 2544 326 - 2544 561 Fax: (02) 2509 836 Código postal: 170410 correo-e: inec@inec.gob.ec